# **Experimental and Numerical Investigation of Heat Conduction in Porous Media**

**Hana Salati**

Submitted to the Institute of Graduate Studies and Research In partial fulfilment of the requirements for the Degree of

> Master of Science in Mechanical Engineering

Eastern Mediterranean University January 2014 Gazimağusa, North Cyprus

<span id="page-1-0"></span>Approval of the Institute of Graduate Studies and Research

 Prof. Dr. Elvan Yılmaz **Director** 

I certify that this thesis satisfies the requirements as a thesis for the degree of Master of Science in Mechanical Engineering.

> Prof. Dr. Uğur Atikol Chair, Department of Mechanical Engineering

We certify that we have read this thesis and that in our opinion it is fully adequate in scope and quality as a thesis for the degree of Master of Science in Mechanical Engineering.

> Prof. Dr. Hikmet Ş. Aybar Supervisor

> > Examining Committee

1. Prof. Dr. Hikmet Ş. Aybar

2. Prof. Dr. Fuat Egelioğlu

3. Assoc. Prof. Dr. Hasan Hacışevki

#### **ABSTRACT**

Heat transfer in porous media has recently become an important subject in mechanical engineering. This study presents experimental and numerical investigations of the effective thermal conductivity in porous media. A porous sample (pumice stone) has been used in experimental investigations. Bottom and upper parts of the sample were cooled and heated using heat exchanger and the water thermal bath. The interior temperatures of four different locations of the sample were measured at various times. Then, the effective thermal conductivity of the material was calculated. The experiment was modeled and simulated and the governing equation was numerically solved using finite difference method. The obtained value of effective thermal conductivity of material was very close to the values have been found in literatures.

**Keywords**: Porous Media, Thermal conductivity, Effective Thermal Conductivity

<span id="page-3-0"></span>Gözenekli ortamda ısı transferi son zamanlarda daha önemli olmuş bir konudur. Bu çalışmada, gözenekli ortamda etkili termal iletkenlik, deneysel ve sayısal inceleme sunulmuştur. Deneysel kısımda, gözenekli numune (ponza taşı) kullanılmıştır. Alt ve üst numune ısı değiştiricisi ve su banyosu tarafından ısıtıdu ve soğutuldu. Numunenin dört farklı yerde iç sıcaklıkları farklı zamanlarda ölçülür. Daha sonra, malzemenin etkin ısı iletkenliği hesapladı. Deney modellenmiş ve simulasyon. yapılmıştır. denklemler, sonlu farklar yöntemi kullanılarak sayısal olarak çözülmüştür. FORTRAN kullanılarak bilgisayar kodu geliştirilmiştir. Malzemenin etkin ısı iletkenliği, literatürde bulunan değerlere çok yakındır.

**Anahtar kelimeler**: Gözenekli medya, Isı iletkenlik, Etkin termal iletkenlik

# *To My Family*

## **ACKNOWLEDGMENT**

<span id="page-5-0"></span>First, I would like to thank Prof. Dr. Hikmet Ş. Aybar who has supported me through my thesis and for his excellent guidance and knowledge. Without his invaluable supervision, it would have been impossible for me to complete this work.

I would also like to thank Mr. Mehdi Moghadasi for his considerable help and encouragement. Also I would like to show my gratitude to all of my friends who helped me through this study.

Finally, I would like to thank my family for their unconditional support, both financially and emotionally during the last two and half years.

# **TABLE OF CONTENTS**

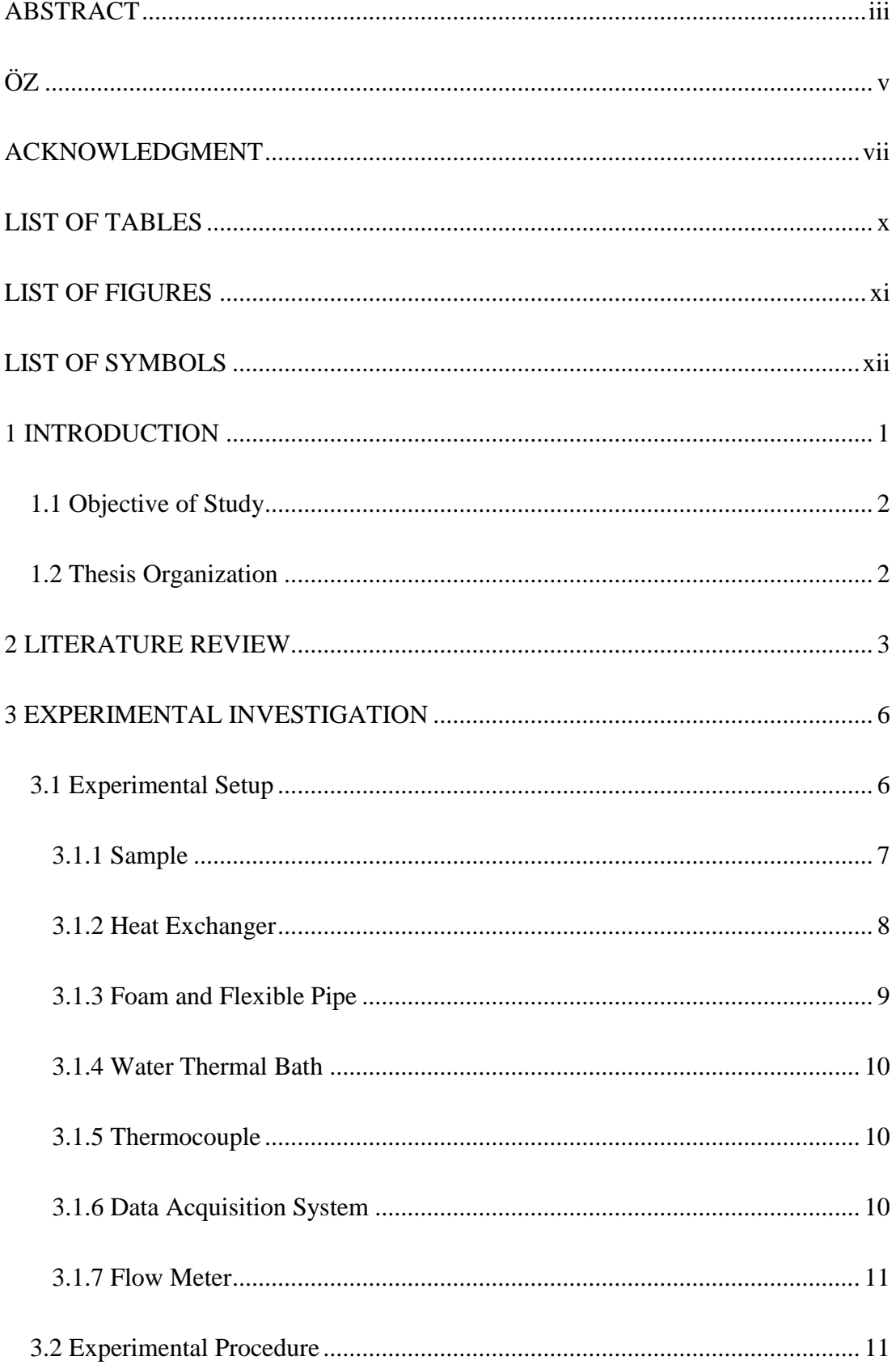

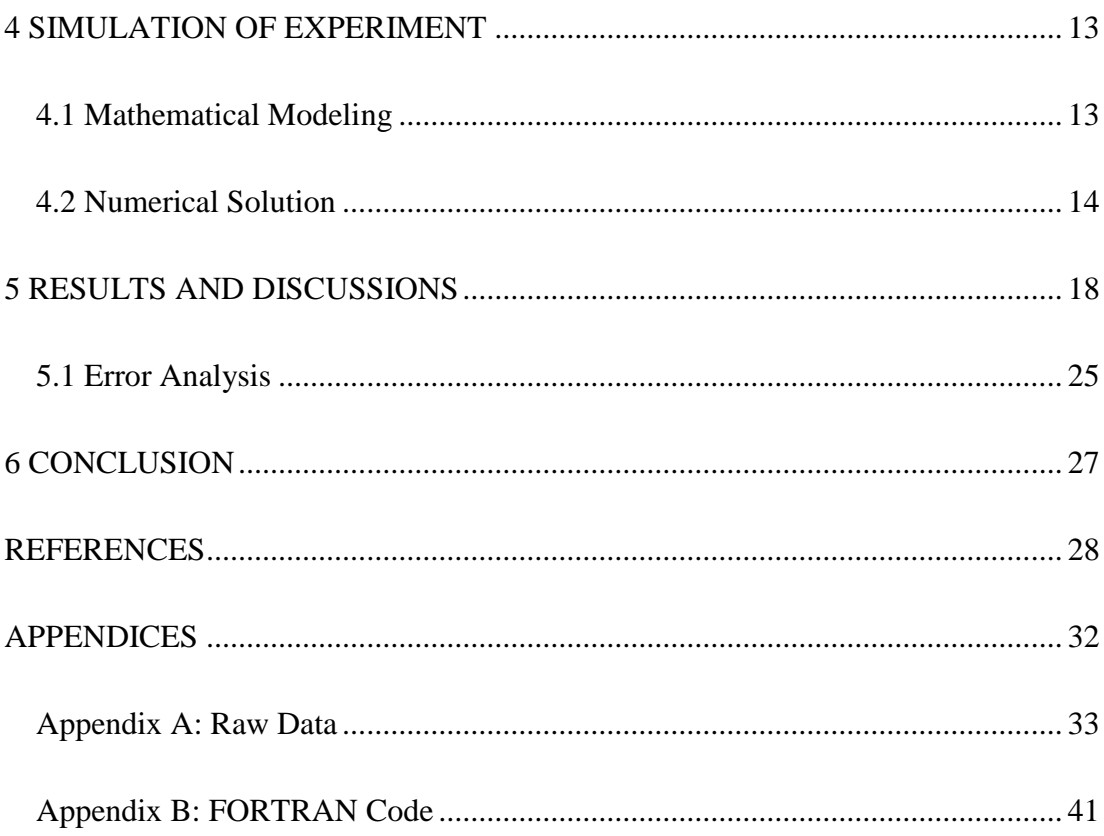

# **LIST OF TABLES**

<span id="page-8-0"></span>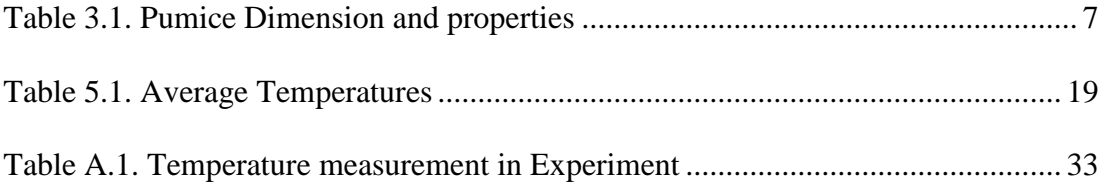

# **LIST OF FIGURES**

<span id="page-9-0"></span>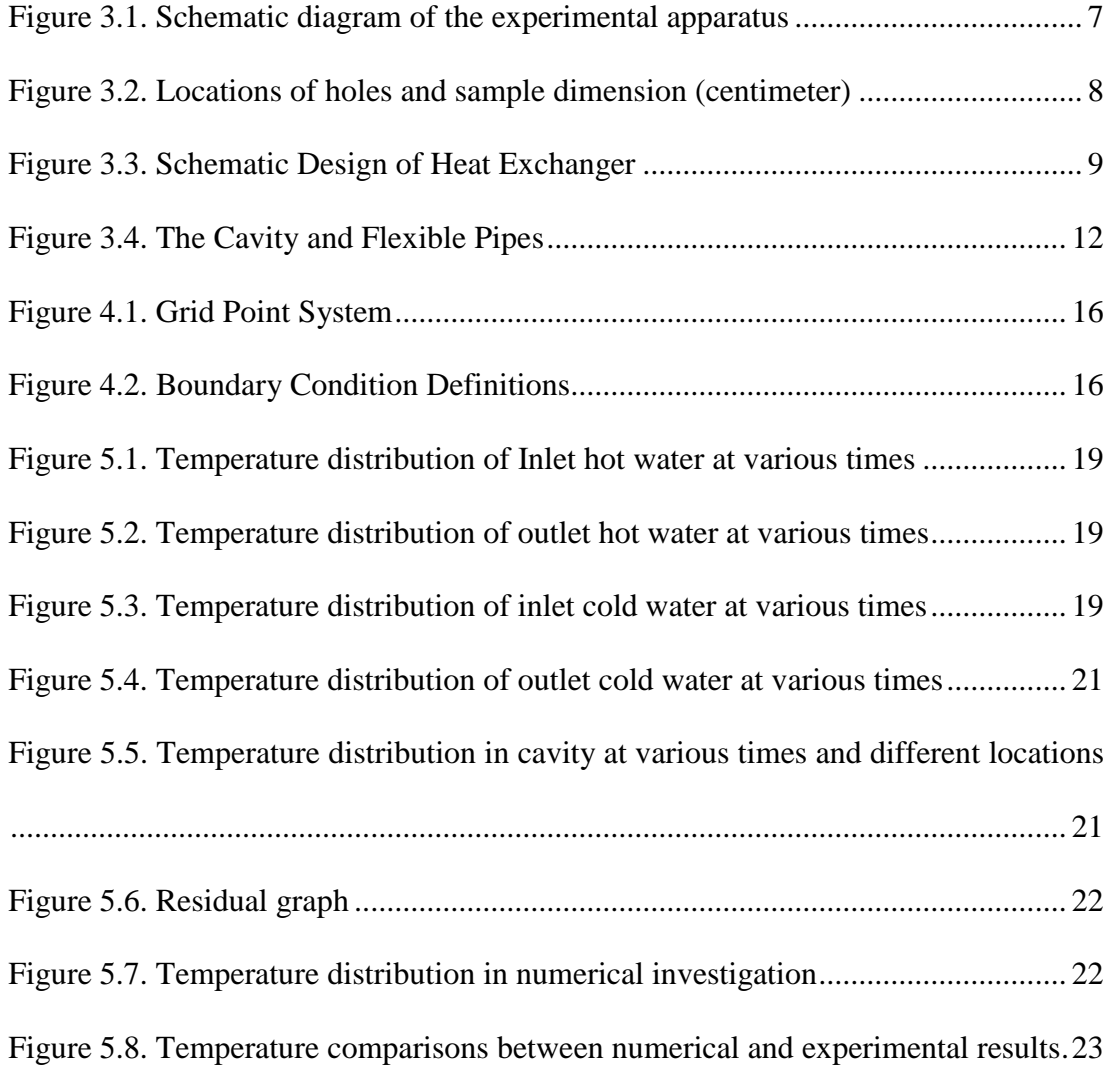

# **LIST OF SYMBOLS**

<span id="page-10-0"></span>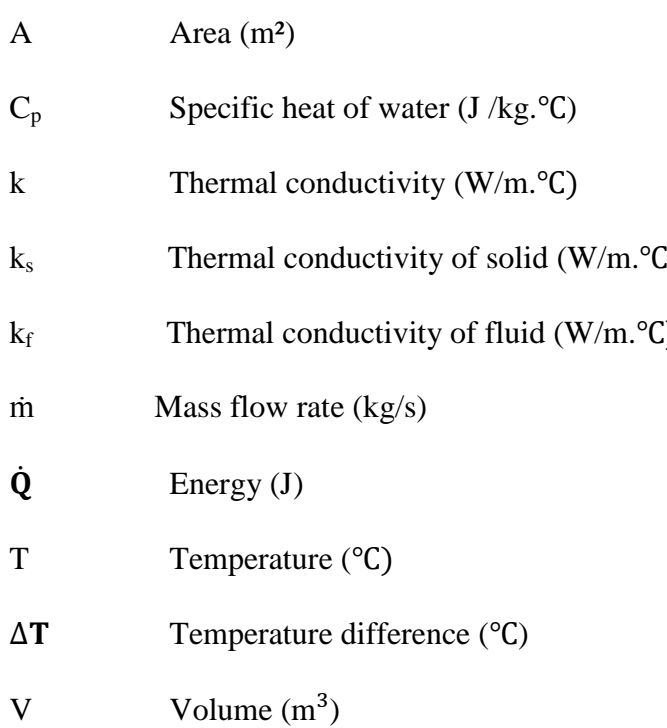

# **Greek Symbols**

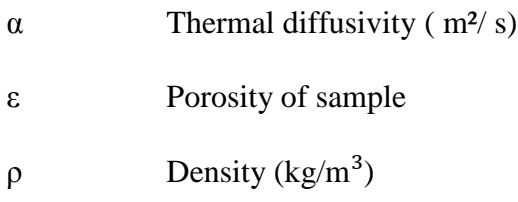

# **Subscript**

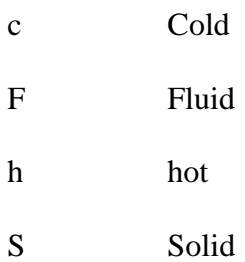

## **Chapter 1**

## **INTRODUCTION**

<span id="page-11-0"></span>A porous material contains pores. It has two phases; solid and fluid phases and its skeleton is a frame or a matrix.

Heat transfer is a fundamental subject in many problems, which contributes to transport of flow through a porous medium [\[1\]](#page-38-1). Many researchers have studied the heat conduction in porous media. They used several analytical models to predict thermal behavior of porous materials. Numerical methods such as finite difference [\[2\]](#page-38-2) and finite element [\[3\]](#page-38-3) methods usually have been used for prediction of effective thermal conductivity in porous materials.

Effective thermal conductivity plays an important role in many engineering applications, such as chemical engineering and soil sciences [\[4\]](#page-38-4). Thermal conductivity in porous media depends on various elements such as properties of phases and microstructure parameters [\[5\]](#page-38-5). Heat conduction in porous media is macroscopically described as averaging the microscopic heat transfer over a representative elementary volume [\[6\]](#page-38-6). Computation of heat conduction in porous materials is related to the micro-geometry structure of pore. Usually a local thermal equilibrium is assumed for steady heat conduction between two phases in porous material. Therefore, the processes of macroscopic heat transfer in fluid and solid phases can be lumped into a single heat conduction equation [\[7\]](#page-38-7).

#### <span id="page-12-0"></span>**1.1 Objective of the Study**

This study was performed experimentally and numerically to obtain the thermal conductivity and the temperature distribution within a porous sample (pumice stone). The experimental analysis was carried out on a steady state and the sample was simulated by using the energy equation. The governing equations have been solved by means of finite difference method. The properties of the sample such as porosity and density were measured experimentally. The aim of this study is to compute experimentally and numerically the effective thermal conductivity of porous material.

#### <span id="page-12-1"></span>**1.2 Thesis Organization**

The previous researches are summarized in chapter 2. Chapter 3 demonstrates the development of the experiment and introduces instruments and devices, which have been used in this research. Chapter 4 briefly describes discretization and energy equations in porous media using finite difference method. Figures and tables extracted from numerical and experimental results have been presented in chapter 5. Chapter 6 provides a conclusion of the research presented in this thesis.

## **Chapter 2**

# **LITERATURE REVIEW**

<span id="page-13-0"></span>The application of heat conduction in porous media has been involved in many engineering applications [\[7\]](#page-38-7). Many researchers have done experimental and numerical investigations on the heat conduction of different materials.

Aichlmayr and Kulacki [\[8\]](#page-39-0) used semi-infinite cylinder with constant heat flux at boundary to measure effective thermal conductivity. Based on mathematical solution and ohm'law, Ganji [1] applied the transient technique to measure the effective thermal conductivity.

Thermal conductivity of porous materials is influenced by characteristics of materials such as geometry of pore structure, micro structural parameters and properties of phases [\[9,](#page-39-1) [10\]](#page-39-2).

Researchers used suspended platinum hot film for measuring thermal conductivity based on one-dimensional analysis [\[11\]](#page-39-3).

Jannot et al. [\[12\]](#page-39-4) developed a method to measure thermal conductivity of very low density insulating materials. They utilized three layer systems to find input and output temperature. The results demonstrated that the sensitivity to thermal diffusivity and thermal conductivity were changed by changing the sample thickness.

They concluded that it is very difficult to measure thermal diffusivity for very low density insulating materials [\[12\]](#page-39-4).

Bernasconi et al.[\[13\]](#page-39-5) proposed a study about measuring thermal conductivity and heat capacity of the silica aerogels. The aim of their study was to develop a model in order to overcome the problems of the low density and serious effect on thermal characteristic of a sample.

Fourie and DU Plessis [\[14,](#page-39-6) [15\]](#page-40-0) performed a study on measuring heat transfer in porous media using two equation models; equilibrium and non-equilibrium temperature distribution. Fourie and Plessis [14, 15] proved that two equation models can become into one-equation model when there is a thermal equilibrium between two phases.

Vitro et al. [\[16\]](#page-40-1) experimentally investigated the thermal conductivity coefficient and thermal diffusivity of three materials ; Bronze, Sand and Cotton with different properties. They showed that thermal conductivity coefficient and thermal diffusivity depend on thermal conductivity of a solid matrix.

Measuring heat conduction fundamentally depends on micro-geometry structure of porous media, Lv et al. [\[6\]](#page-38-6) found a direct relation between effective thermal conductivity and increasing porosity. Lv et al. [\[6\]](#page-38-6) proved that in a porous media, thermal conductivity is related to micro-geometry structures, volume fraction of fluid, and liquid phases.

Vosteen and Schellschmidt [\[17\]](#page-40-2) mesaured thermal conductivity of different type of rocks at ambient temperature. Vosteen and Schellschmidt [\[17\]](#page-40-2) showed that the thermal conductivity of rocks decreases with temperature and specific heat capacity of rocks increases with temperature.

Thermal conductivity measurement of anisotropic two-phase media were introduced by Akbari et al. [\[18\]](#page-40-3). They showed that the effective thermal conductivity was correlated as a tensor to the rectangular Cartesian transformation group. They showed that the obtained diagonal effective thermal conductivity tensor was the result of the elliptical inclusion symmetry.

Different effective techniques are also developed, which allow us to calculate the effective thermal conductivity of a porous media [\[19\]](#page-40-4). Regression equations can be used to predict the thermal conductivity [\[20\]](#page-40-5). The test conducted by Usowics et al on terrestrial soils and snow showed that regression equations are dependent on porosity, penetration resistance, and content of sand for different soils.

Nait-Ali et al [\[21\]](#page-40-6) proposed the evaluation of the effect of humidity on the thermal conductivity of porous media by changing the water content. Nait-Ali et al [\[21\]](#page-40-6) used Zirconia powder as their sample and studied the heat conduction in a dry porous media and a liquid porous media. Their experiments showed that the thermal conductivity increases with the water content.

Saito and de Lemos [\[22\]](#page-41-0) applied two-energy equation model for conduction and convection heat transfer in porous media. Saito and de Lemos [\[22\]](#page-41-0) studied the effect of Nusselt number on porosity of fluid and solid phases.

## **Chapter 3**

## <span id="page-16-0"></span>**EXPERIMENTAL INVESTIGATION**

#### <span id="page-16-1"></span>**3.1 Experimental Setup**

The experimental setup is shown in Fig.3.1. Two water thermal baths, two heat exchangers, data acquisition system, and PC were used for the experiment. Four holes have been drilled in the sample for measuring temperatures. Two heat exchangers were used. One of the heat exchanger was used for heating and the other was used for cooling and then they were connected to the water thermal bath with flexible pipes. The sample, heat exchangers, and flexible pipes were insulated. Thermocouples were used to measure temperatures. Some of the thermocouples were placed in the sample and the others were inserted in inlet and outlet of the hot/cold water thermal bath.

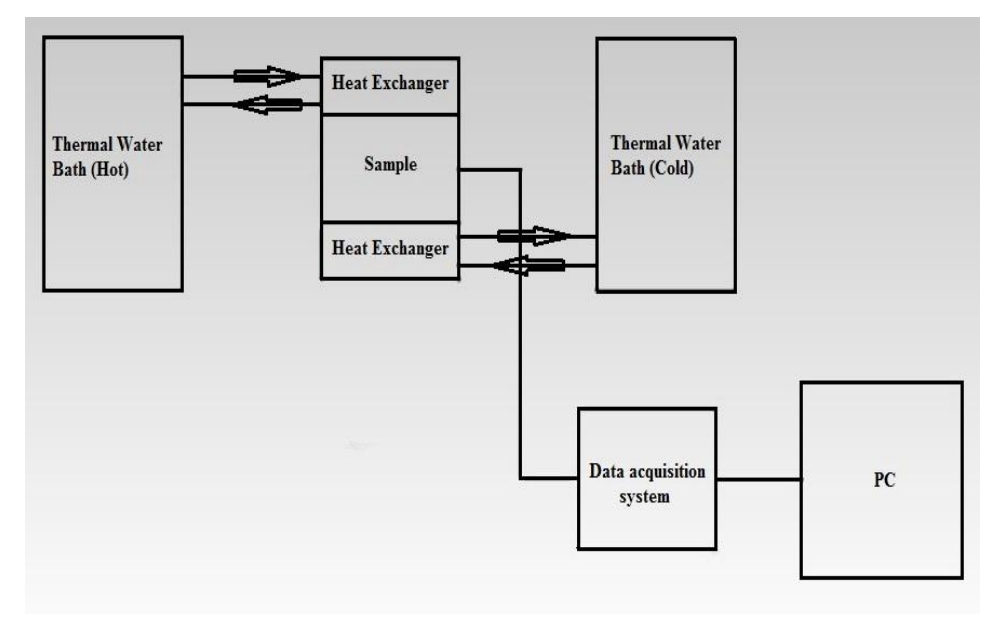

Figure 3.1**.** Schematic diagram of the experimental apparatus

#### <span id="page-17-2"></span><span id="page-17-0"></span>**3.1.1 Sample**

Pumice was selected as the porous sample for this study. After determining the Porosity, the pumice was cut into the specified dimension. The dimension of pumice was measured by caliper. The dimension and proportion of the sample are presented in table 3.1.

| Length                    | 12cm                     |  |  |
|---------------------------|--------------------------|--|--|
| Width                     | 5.1cm                    |  |  |
| Thickness                 | 8cm                      |  |  |
| Porosity                  | 0.313                    |  |  |
| <b>Mass</b>               | $0.293$ kg               |  |  |
| ρ                         | 598.44 kg/m <sup>3</sup> |  |  |
| $\mathbb{C}_{\mathsf{p}}$ | 1000 J /kg. °C           |  |  |

<span id="page-17-1"></span>Table 3.1**.** Pumice Dimension and properties

Figure 3.2 shows the locations of four holes drilled in pumice.

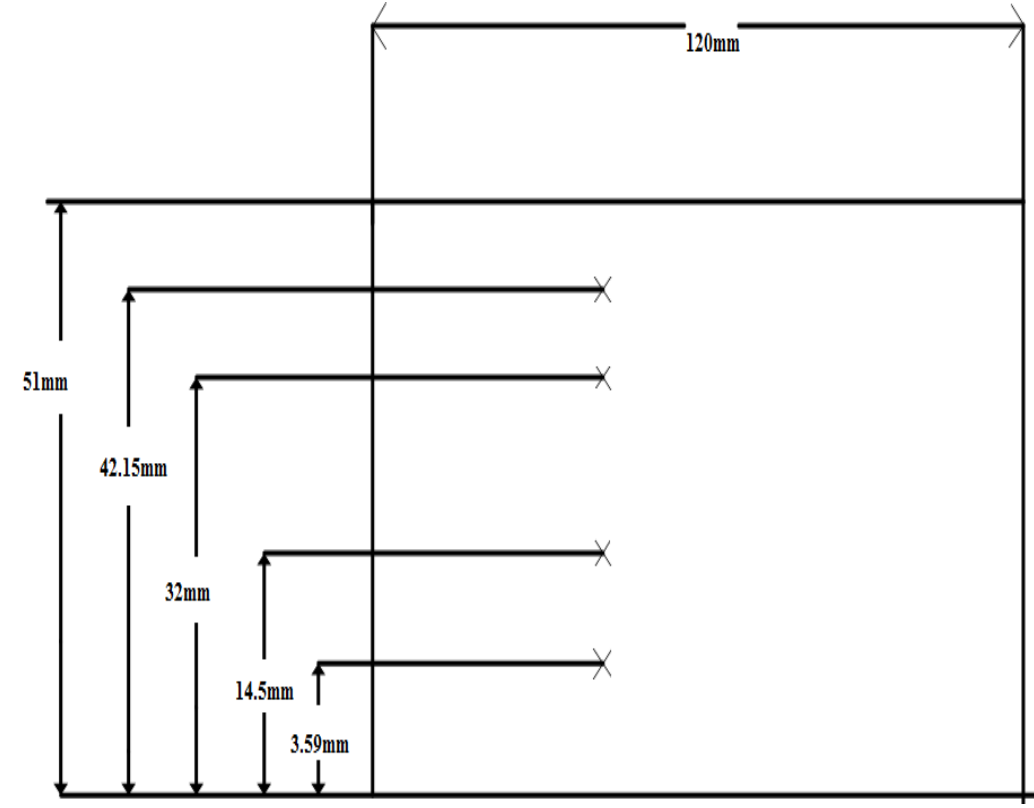

Figure 3.2**.** Locations of holes and sample dimension (millimeter)

#### <span id="page-18-1"></span><span id="page-18-0"></span>**3.1.2 Heat Exchanger**

Heat exchanger is a device used for efficient heat transfer. Brass material was used as the heat exchanger in this study.

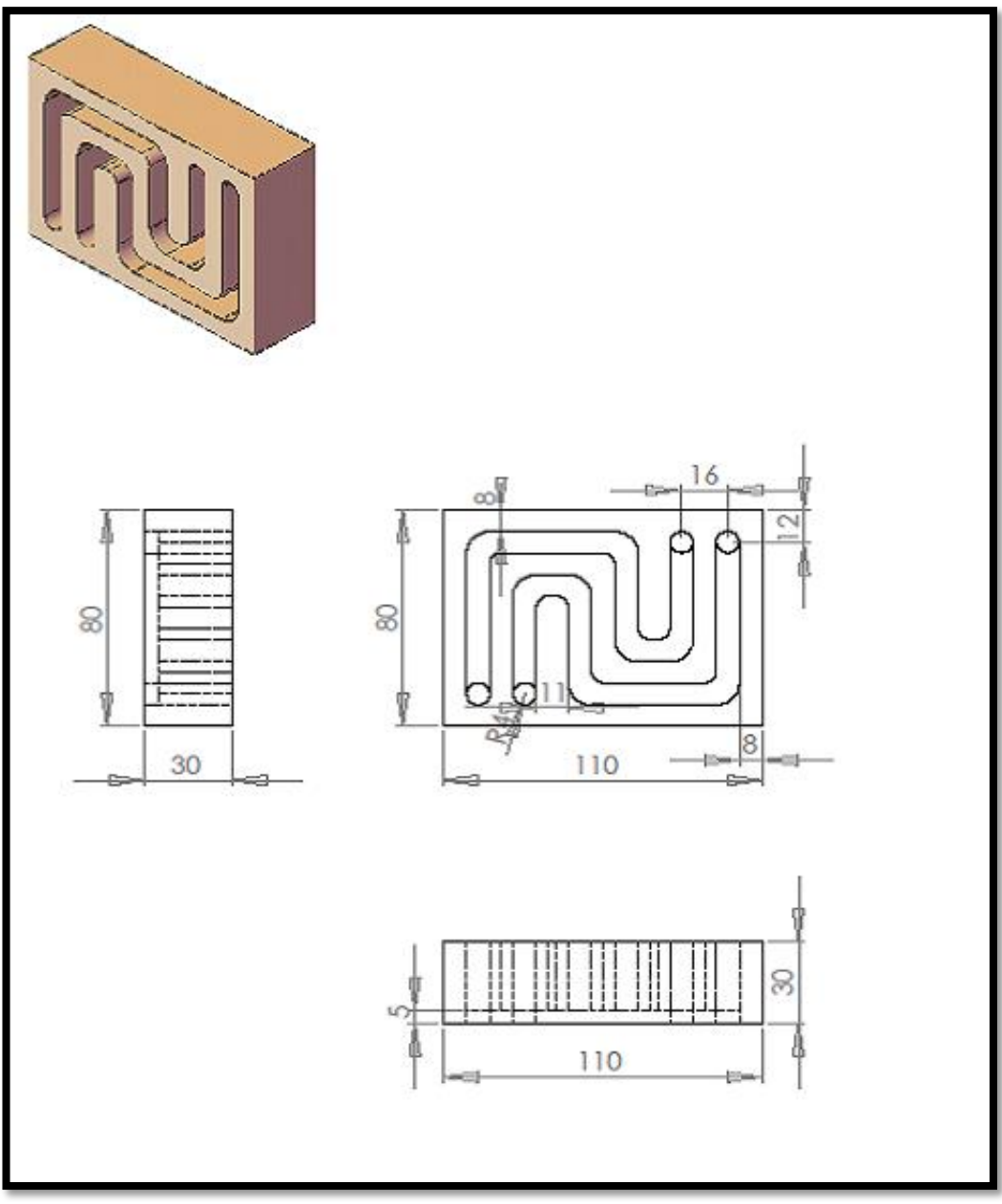

Figure 3**.**3. Schematic Design of the Heat Exchanger

#### <span id="page-19-1"></span><span id="page-19-0"></span>**3.1.3 Expanded Polystyrene and Flexible Pipe**

Expanded polystyrene is a good insulation. In this study, the sample and the heat exchangers were insulated by expanded polystyrene. Four flexible pipes were used to connect heat exchanger to water thermal bath.

#### <span id="page-20-0"></span>**3.1.4 Water Thermal Bath**

The water thermal bath is consists of two parts; heated water and cooled water. Before starting the experiment, water was poured into devices. Water thermal bath was first operated to reach the steady temperature. Steady temperature was achieved after 7.66 hour. The flexible pipes were connected from the heat exchangers to water thermal bath.

#### <span id="page-20-1"></span>**3.1.5 Thermocouple**

Thermocouple is a temperature-measuring device consisting of two conductors that connected at one spot for creating a small voltage. Four thermocouples were placed in holes of the sample. The other parts connected to data acquisition system with positive and negative poles. The other thermocouples placed in input and output parts of heated and cooled water. The k type thermocouple was used in this study. The thermocouple error is  $\pm 0.5$  °C.

#### <span id="page-20-2"></span>**3.1.6 Data Acquisition System**

<span id="page-20-3"></span>Data Acquisition System is a device that converts resulting sample into digital numeric values which is connected to computer**.** Acquisition of this system based on gathering signals which can measure real physical conditions and convert them into digital and/or numeric values that can be processed by a computer. Data acquisition systems (or DAQ systems) typically can convert analog waves into digital values in order to process them. The DAQ device used in this experiment is an Omega device of model OM-DAQ-USB-2400 series. It has 16 single channels or 8 differential channels at higher accuracy. It measures the temperature with the accuracy of  $\pm 0.01$  $^{\circ}C$ .

#### **3.1.7 Flow Meter**

A flow meter is an instrument used to measure linear, nonlinear, mass or volumetric flow rate of a liquid or a gas, which is connected to the water thermal bath. In this study, the model number of flow meter is lzt. The flow rate is 4 liters per minute.

#### <span id="page-21-0"></span>**3.2 Experimental Procedure**

As it is shown in Fig.3.1, the cavity including heat exchangers and sample is connected to the water thermal bath. The upper part of heat exchanger is connected to hot water thermal bath by two flexible pipes in which one of them is inlet hot water and other one is the outlet hot water. The lower part of heat exchanger is connected to cold water thermal bath same as the upper one. In this study, eight thermocouples were used. Four thermocouples connect the sample to the data acquisition system and the other four thermocouples were placed in inlet and outlet parts of hot/cold water and the data acquisition system.

The data acquisition system is joined to the computer, and then the water thermal bath was turned on. After turning on, the set of the temperatures including eight columns were appeared on the computer. After 7.6 hour steady temperatures reached and temperatures of the inlet and outlet hot/cold as well as internal temperatures of the sample were shown in the computer.

<span id="page-22-0"></span>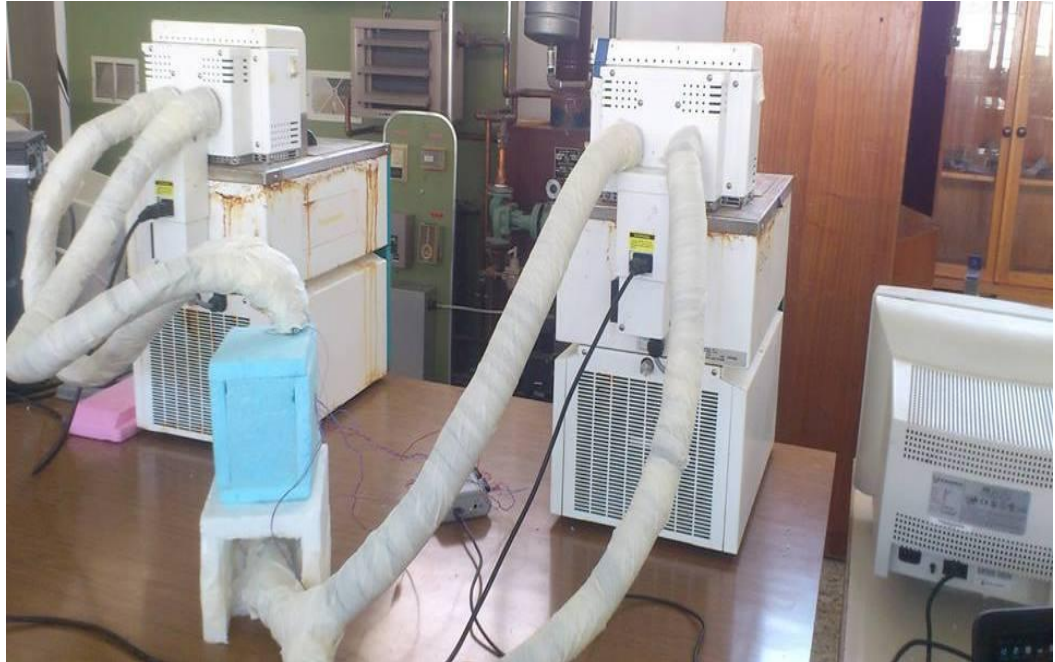

Figure 3.4**.** The Cavity and Flexible pipes

## **Chapter 4**

## <span id="page-23-0"></span>**SIMULATION OF EXPERIMENT**

#### <span id="page-23-1"></span>**4.1 Mathematical Modeling**

In this study, the governing equations are the unsteady heat conduction which is parabolic Partial differential equation (equation 4.1).

$$
\frac{\partial \mathsf{T}}{\partial \mathsf{t}} = \alpha \frac{\partial^2 \mathsf{T}}{\partial \mathsf{X}^2} \tag{4.1}
$$

Where:

$$
\alpha = \left(\frac{k}{\rho C p}\right) \tag{4.2}
$$

Where:

k is thermal conductivity,  $\rho$  is density and Cp is specific heat capacity.

The properties of the sample (pumice) were discussed in chapter 3. Energy equation used for porous media is different from energy equation applied for other materials. By writing codes in FORTRAN programming, temperature distribution in the sample was calculated and then they were compared to the experimental results. Conductivity was unknown in the experimental results, so it was calculated by given temperatures and energy equation.

The equation 4.1 is the unsteady state energy equation in porous media.

The formulation of porosity in porous media is:

$$
\varepsilon = \frac{\text{Vf}}{\text{V}}\tag{4.3}
$$

$$
(C_p) = (1 - \varepsilon)(\rho C_p)_s + \varepsilon(\rho C_p)_f
$$
\n(4.4)

$$
k = \frac{k \cdot \left[ (2k + ks) - 2(1 - \epsilon)(k - ks) \right]}{2k + ks + (1 - \epsilon)(k - ks)}
$$
(4.5)

Where:  $\varepsilon$  is porosity,  $k_f$  is thermal conductivity of fluid and  $k_s$  is the thermal Conductivity of solid.  $V_f$  is the volume of the fluid and V is the volume of the sample.

#### <span id="page-24-0"></span>**4.2 Numerical Solution**

In this study, finite difference method has been used for numerical investigations. The finite difference equation was written for all grids points. The equations were converted to the matrix form. For solving parabolic equations, there are some methods such as explicit and implicit methods.

Explicit method involves three models:

- 1. Richardson method
- 2. The Dufort-Frankel method
- 3. The Forward time/central space (FTCS) method

Implicit method includes two methods:

- 1. The Leasonen method
- 2. The Crank-Nicolson

First, heat conduction equation was descretize for one-dimensional system (eq.4.1). In this method, the general form of formulation is the following equation:

$$
a_i^{n}T_{i-1}^{n+1} + b_i^{n}T_i^{n+1} + c_i^{n}T_{i+1}^{n+1} = D_i^{n}
$$
\n(4.6)

Crank-Nicolson method was chosen over other methods for computing those coefficients because of its higher accuracy.

Following equations are the coefficients obtained from implicit method.

$$
a_{i} = \frac{-\alpha \Delta t}{2(\Delta x)^{2}}
$$
\n
$$
b_{i} = \frac{\alpha \Delta t}{(\Delta x)^{2}} + 1
$$
\n
$$
c_{i} = \frac{-\alpha \Delta t}{2(\Delta x)^{2}}
$$
\n
$$
D_{i} = \frac{\alpha \Delta t}{(\Delta x)^{2}} \left[ -T_{i}^{n} + \frac{T_{i+1}^{n} + T_{i-1}^{n}}{2} \right] + T_{i}^{n}
$$
\n(4.7)

Where:  $\alpha$  is thermal diffusivity,  $\Delta t$  is time difference,  $\Delta x$  is distance,  $T_i^n$  is the Temperature at point i and at time n,  $T_{i+1}$ <sup>n</sup> is the temperature at point i+1 and at time n,  $T_{i-1}$ <sup>n</sup> is the temperature at point i+1 and time n.

General form for two dimensional systems is:

$$
a_{i,j}T^{n+1}_{i-1,j}+b_{i,j}T^{n+1}_{i,j}+c_{i,j}T^{n+1}_{i-1,j}+e_{i,j}T^{n+1}_{i,j-1}+f_{i,j}T^{n+1}_{i,j+1}=D_{i,j}^{n}
$$
\n
$$
(4.8)
$$

This numerical study was performed to evaluate and check the accuracy of experimental results. Finite difference method was applied to numerically evaluate and check the accuracy of experimental results.

Grids were defined to find acceptable temperature distribution. By aid of writing codes in Microsoft Visual Studio 2010 (FORTRAN), temperature distribution has been reached. The matrix form is  $[101 \times 101]$  with 101 rows and 101 columns. Temperatures were obtained in 10404 nodes. In FORTRAN code, GAUSS-SEIDEL method has been used to solve the matrix.

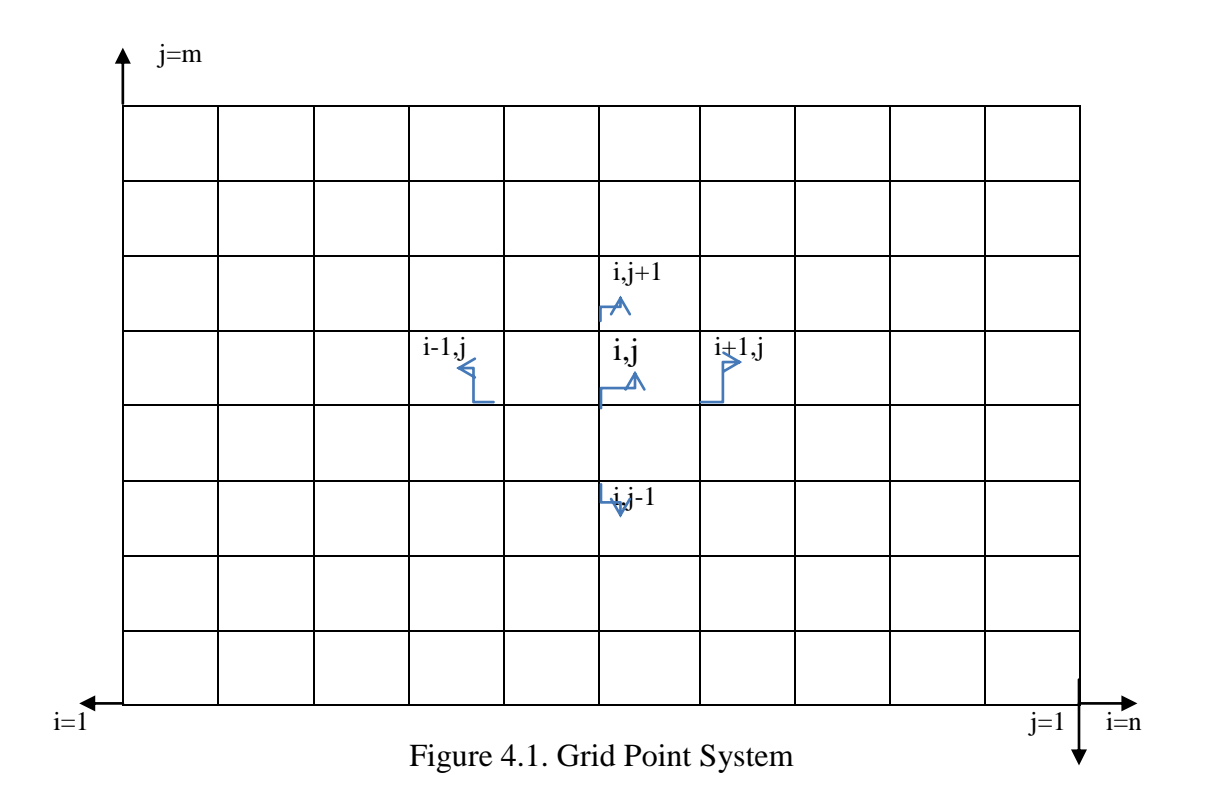

<span id="page-26-0"></span>There were two iterations in this numerical calculation. One of the iteration was used in the solver part and another one was used in the solver and the residual parts. The amount of iterations for each part is respectively: 20 and 1000. Figure 4.2 shows the boundary conditions.

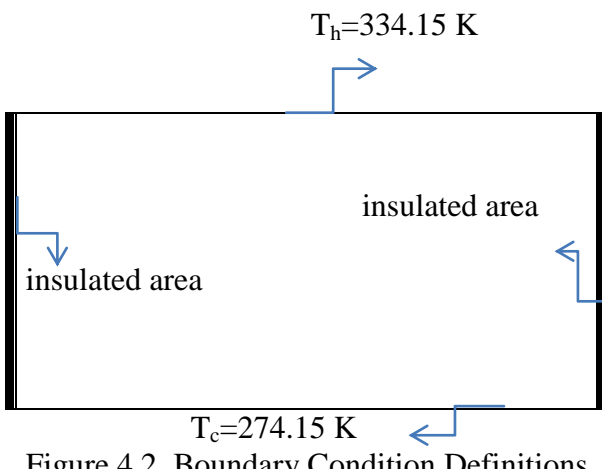

<span id="page-26-1"></span>Figure 4.2. Boundary Condition Definitions

Western and eastern boundaries were insulated. It means that temperatures at those boundaries were equal to the temperatures of near boundary cells.

$$
\frac{\partial \mathbf{T}}{\partial \mathbf{x}} = 0 \tag{4.9}
$$

According to Eq.4.8 and Fig.4.1, following equations were obtained.

$$
T (1,j) = T(2,j)
$$
  
\n
$$
T (n,j) = T (n-1,j)
$$
\n(4.10)

Conditions of the northern and southern boundaries were clear because of the presence of hot and cold temperatures in those locations.  $L_x$  is length.

 $T(x, 0) = T_c$ 

 $T(x,L_v)=T_h$ 

Where:  $T_h$  is the hot temperature,  $T_c$  is the cold temperature and  $L_y$  is width.

Residual is another important factor which should be defined. In this study, the accuracy of residual is  $10^{-8}$ .

## **Chapter 5**

# **RESULTS AND DISCUSSIONS**

<span id="page-28-0"></span>This chapter represents the experimental and numerical results. In the experimental study, different temperatures were obtained for various times.

As it is shown in Figs.5.1 to 5.5, temperatures of the inlet/outlet of hot and cold water and temperatures of the internal part of sample are achieved.

Figure 5.5 shows temperatures at different locations. There are four lines which were reached to steady state at different points.

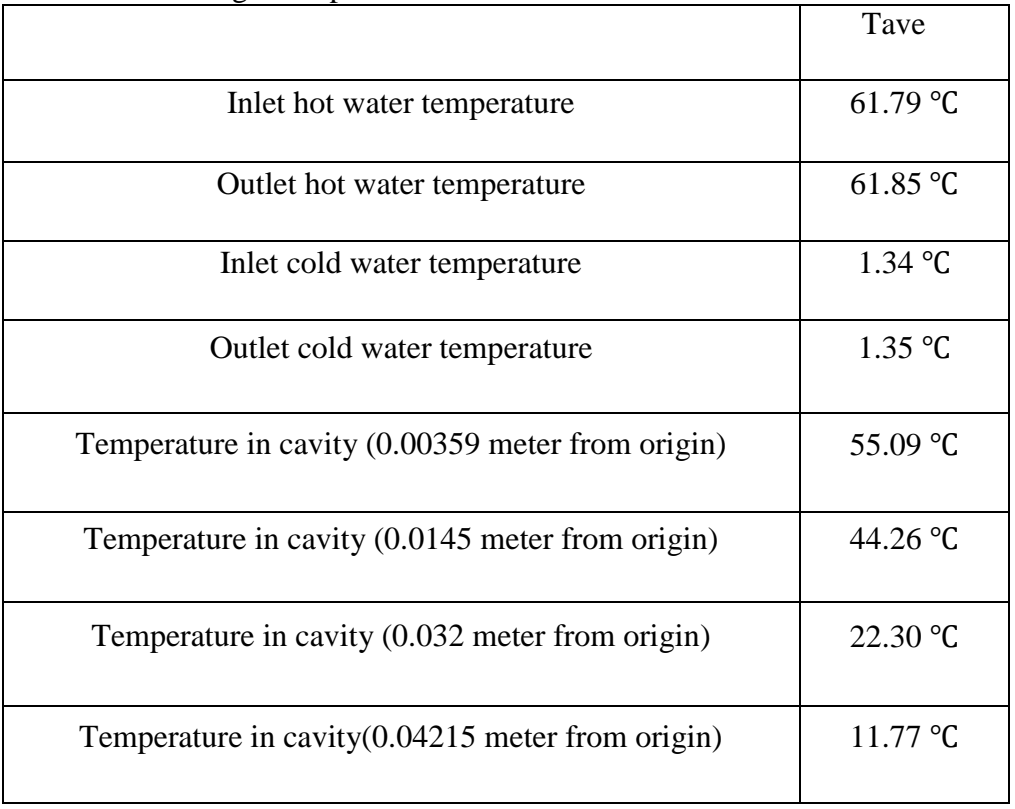

<span id="page-29-0"></span>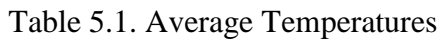

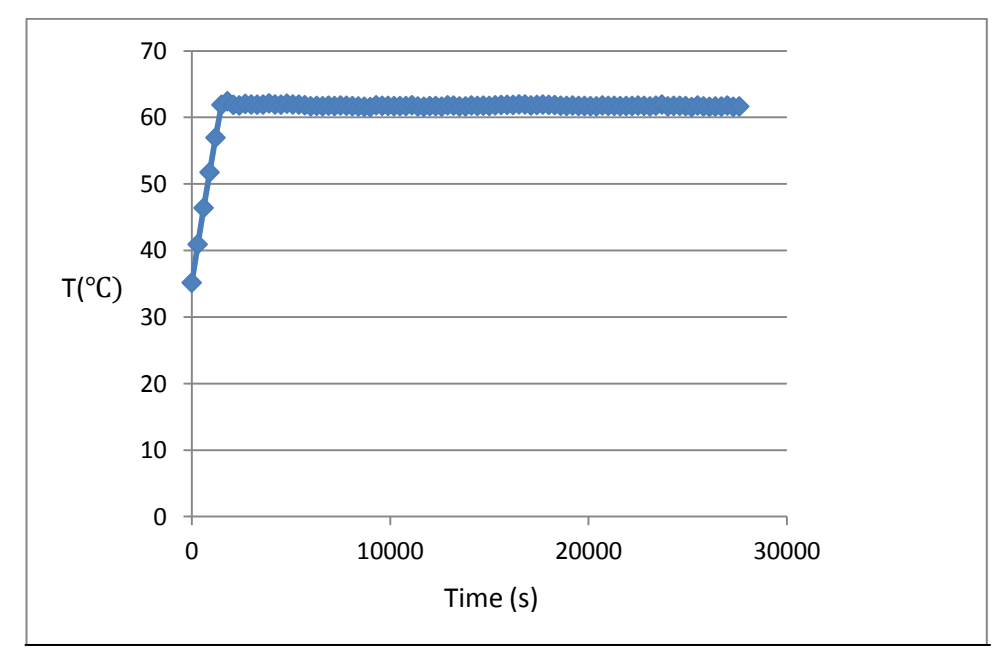

<span id="page-29-1"></span>Figure 5.1. Temperature distribution of Inlet hot water at various times

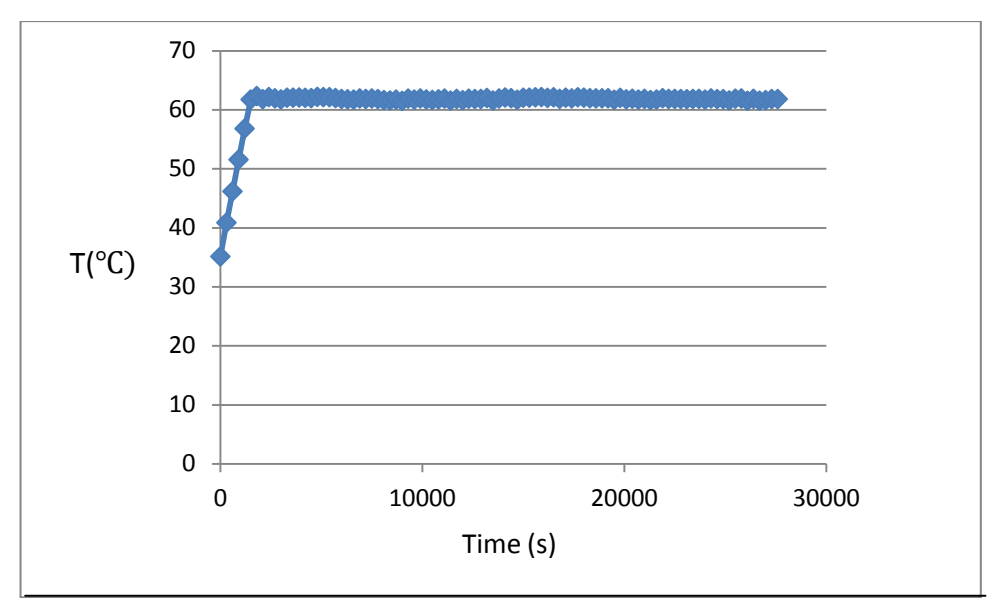

<span id="page-30-0"></span>Figure 5.2. Temperature distribution of outlet hot water at various times

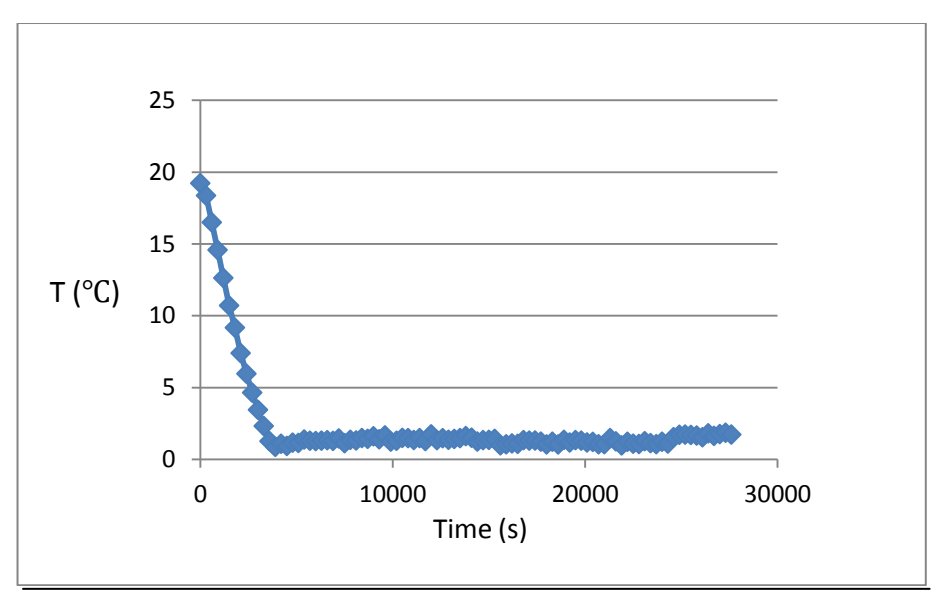

<span id="page-30-1"></span>Figure 5.3. Temperature distribution of inlet cold water at various times

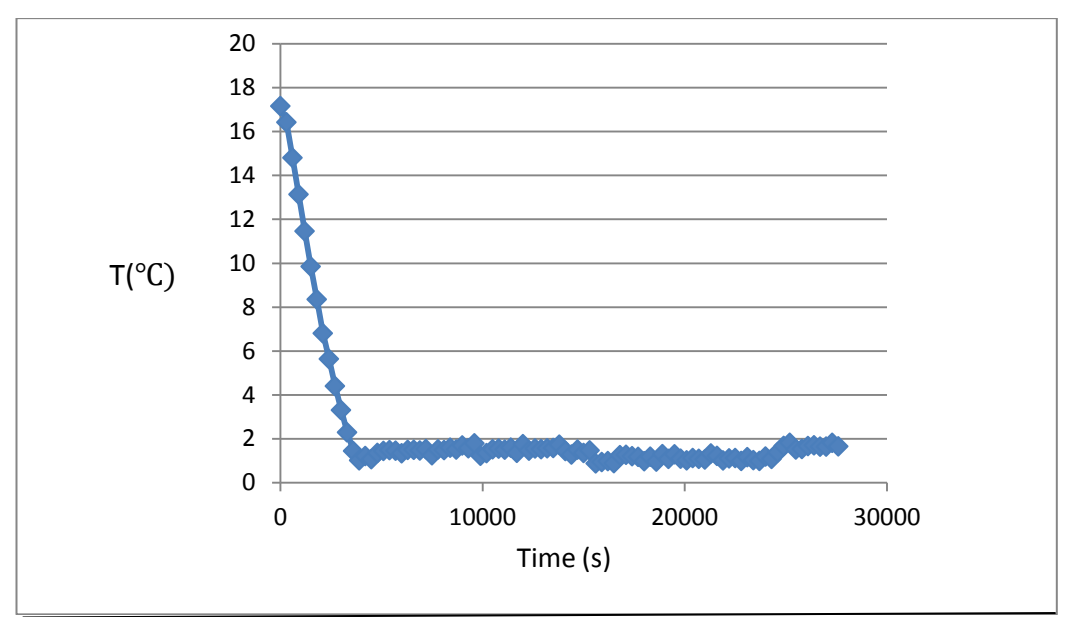

<span id="page-31-0"></span>Figure 5.4. Temperature distribution of outlet cold water at various times

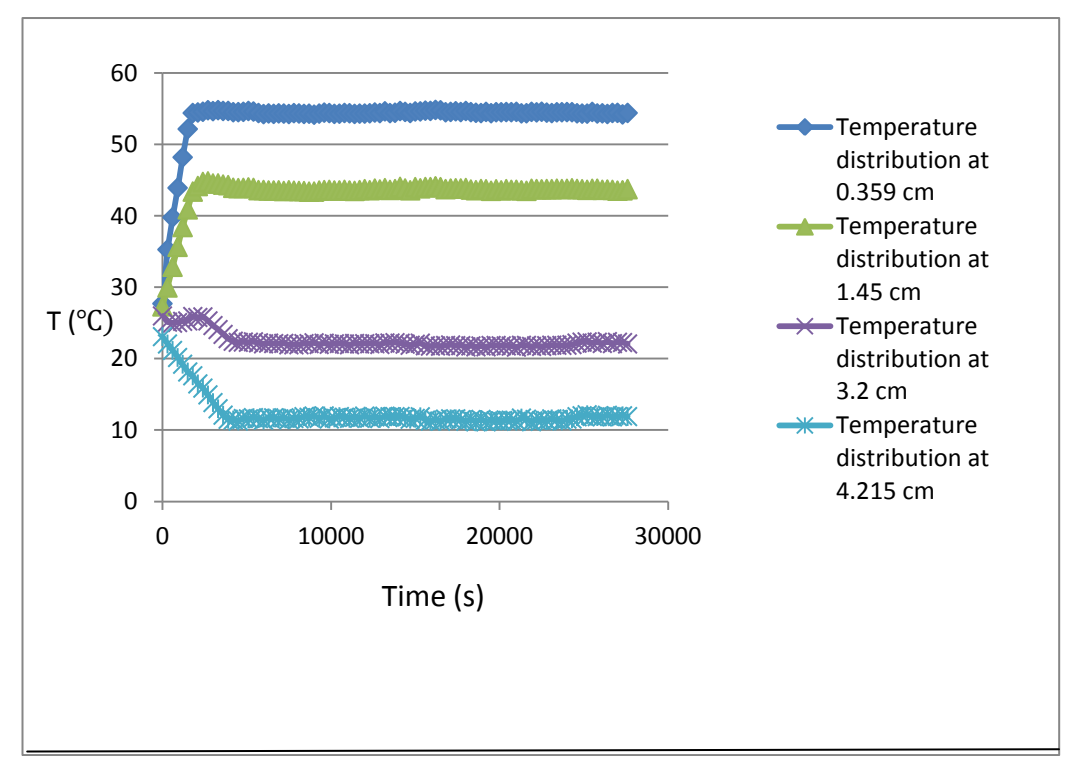

<span id="page-31-1"></span>Figure 5.5. Temperature distribution in cavity at various times and different locations

Temperature distribution in cavity between experimental and numerical studies was compared to each other.

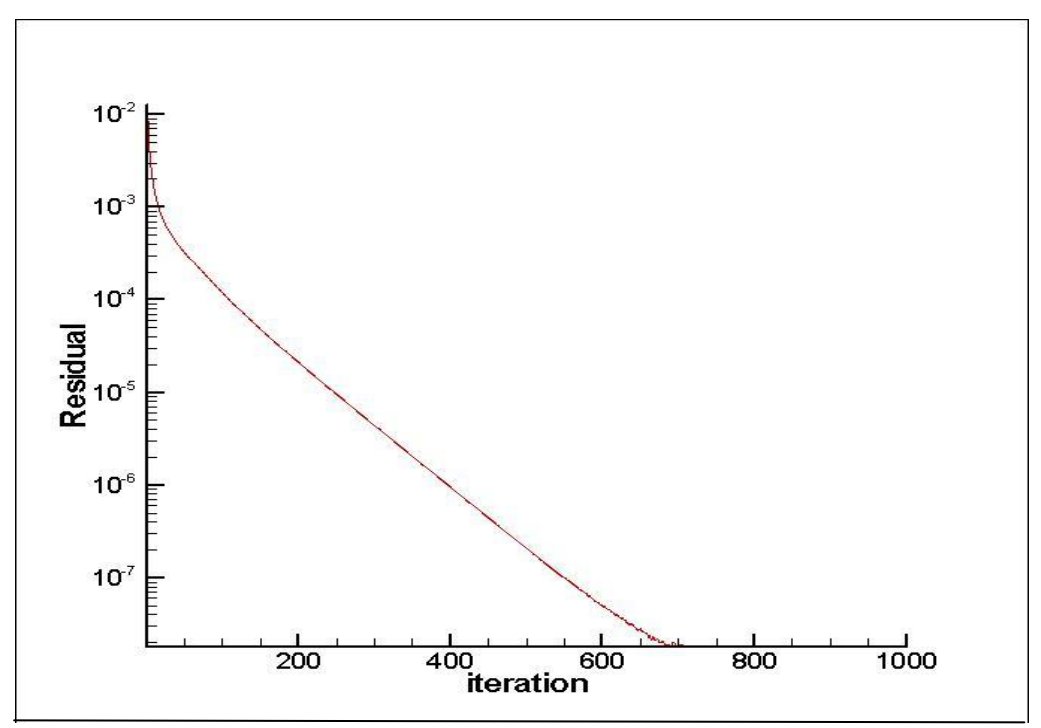

Figure 5.6. Residual graph

<span id="page-32-0"></span>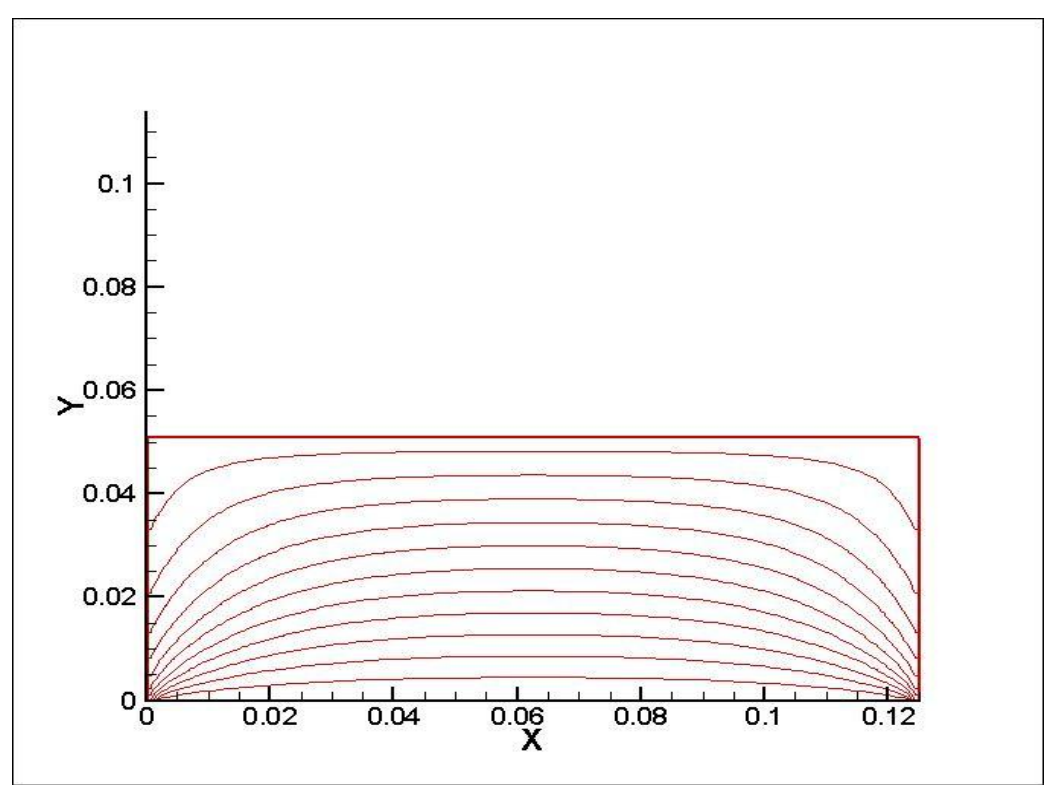

Figure 5.7. Temperature distribution in numerical investigation

<span id="page-32-1"></span>Figure 13 shows the residual graph with 1000 iteration. The residual value remains constant at the iteration of 731 and the value is about  $1.8 \times 10^{-8}$ .

Figure 5.7 shows the temperature distribution calculated by FORTRAN programming. Eastern and western boundaries were insulated and the temperatures of the northern and southern boundaries are  $59.782$ °C and  $1.3462$ °C, respectively. These two temperatures were obtained from experimental investigations. This graph was drawn by Tecplot 360.

As it is represented in Fig.5.8, the slope of the graph is equal to  $\frac{dT}{dx}$ . There is a subtle difference between numerical and experimental results. In the experimental study, factors such as isolation, humidity, and the errors of devices may affect results.

In the numerical investigations, if boundary conditions change then the results would be close to each other.

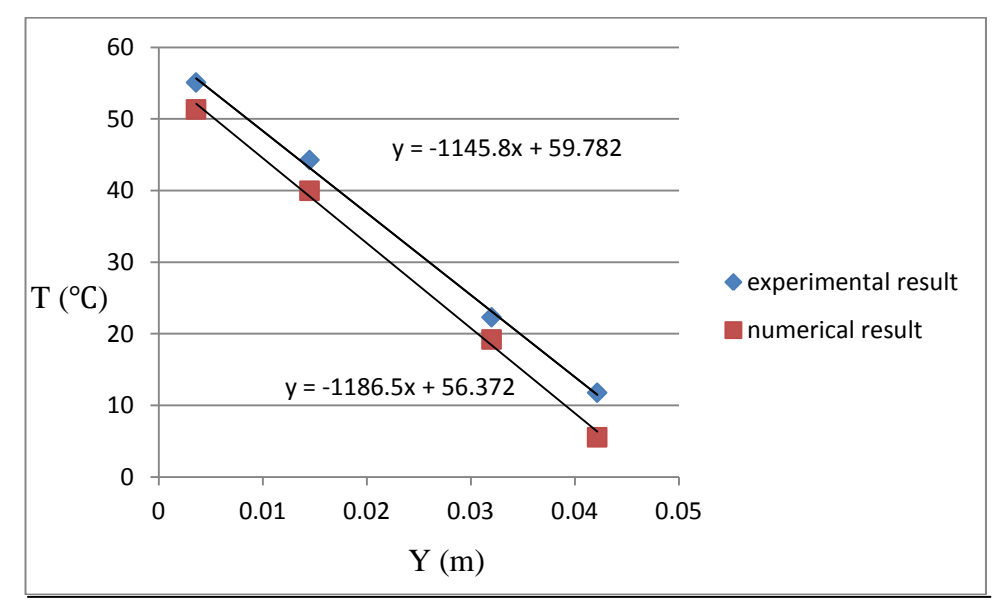

<span id="page-33-0"></span>Figure 5.8. Temperature comparisons between numerical and experimental results

Thermal conductivity of the sample was obtained as:

$$
\dot{m}C_p\Delta T_c = kA\frac{dT}{dx}
$$
\n(5.1)

Where:

 $C_p$ : Specific heat capacity of water = 4175 J/kg<sup>o</sup>C ṁ: mass flow rate= 4 litre/min  $\Delta T_{c}$  = Average temperature difference of cold water (outlet and inlet) =0.012438 °C A: sample area= 0.010625 m²  $\frac{dT}{dx}$  = 1145.8  $k=\frac{A\frac{d}{dt}}{A\frac{d}{dt}}$ mCp $\Delta Tc$ d  $= 0.28 W/m.K$ 

The acceptable amount of thermal conductivity is between 0.13-0.3 [\[23\]](#page-41-1) depends on density. It is notable that there are some errors which made the calculated thermal conductivity being a little higher than the acceptable value. In addition, there are other factors such as heat losses and the degree of humidity that affect the obtained results. Because of the geographical situation of North Cyprus, humidity can alter the results. In this study, a lot of attempts have been made in order to decrease those errors. For example, upper cavity was heated and lower cavity was cooled.

According to energy equation, inlet energy is equal to outlet energy.

 $\dot{Q}$ h=inlet energy

 $\dot{Q}$ c=outlet energy

Where:

 $\Delta T_h$ =Average temperature difference of hot water (outlet and inlet) =0.06038°C

 $\dot{Q}$ h=mC<sub>p</sub>  $\Delta$ T<sub>h</sub> = (0.066) (4175) (0.06038) =16.63 J  $\dot{Q}_c = mC_p \Delta T_c = (0.066)(4175)(0.012438) = 3.42 \text{ J}$   $\dot{Q}h - \dot{Q}c = 13.21 \text{ J}$ 

There is 13.21 J heat losses in the experimental investigation.

#### <span id="page-35-0"></span>**5.1 Error Analysis**

In this part, the error of equations, thermal conductivity, and instruments such as dimension of the sample were analyzed. The error of the devices in all experimental researches is inevitable; however, some of them can be neglected.

 $\Delta X = 0.125 - 0.12 = 0.005$  m

 $\Delta Y = 0.051 - 0.05 = 0.001$  m

 $\Delta Z = 0.085 - 0.08 = 0.005$  m

Where:

 $\Delta X$  is the error of length,  $\Delta Y$  is the error of width and  $\Delta Z$  is the error of thickness.

A=sample area = 0.0051\*0.0085=0.010625 m²

$$
\Delta A = \text{Area error} = 0.010625 \sqrt{\left(\frac{0.005}{0.125}\right)^2 + \left(\frac{0.005}{0.085}\right)^2} = 0.000755 \text{ m}^2
$$

 $\dot{m}$  = mass flow rate= 4 lit/min

 $\Delta m$  = mass flow rate error = 0.02 lt/min

 $\Delta T =$  data acquisition error = 0.00019

k = thermal conductivity (w/m.k) =  $\frac{C}{d}$ d d  $\times \frac{m}{2}$  $\overline{A}$ 

 $G = \dot{m}\Delta T = 0.00083$ 

$$
\Delta G = \text{amount of error} = 0.00083 \times \sqrt{\left(\frac{0.02}{0.066}\right)^2 + \left(\frac{0.00019}{0.012438}\right)^2} = 0.00025
$$
  

$$
\Delta \dot{Q} = \text{energy error} = 0.00025*4175 = 1.04 \text{ J}
$$

 $F = A \times \frac{d}{d}$ d

$$
\Delta F = \Delta A * 1145.8 = 0.000755 * 1145.8 = 0.86
$$

$$
k = \frac{\dot{Q}}{A \times \frac{dT}{dX}} = 0.28 \text{ W/m.K}
$$

Thermal conductivity error =  $\Delta k = 0.28 \times \sqrt{\frac{1}{2}}$ 3  $^{2} + \left(\frac{0}{4}\right)$  $\frac{(0.86)}{12.17}$ <sup>2</sup> = 0.086 W/m.K

 $\Delta k = 8.66 \%$ 

## **Chapter 6**

## **CONCLUSION**

<span id="page-37-0"></span>This study has been done experimentally and numerically parts. Thermal conductivity of pumice was found and numerical and experimental results were compared. Air was used in porous material as the fluid. In the experimental part, steady state has been assumed and then the temperature distribution in cavity was found for different times. Using these results, thermal conductivity was obtained and used for the numerical investigations. Numerical analysis was done using FORTRAN programming. The temperature distribution was calculated in 10404 nodes.

According to the experimental analysis, thermal conductivity is about  $0.28$  (W/m.  $\degree$ C) which shows a subtle difference from the acceptable value. Some factors affect the procedures such as humidity and devices errors. Because of the high humidity in North Cyprus, the sample was heated from the upper part and the bottom part was cooled. Instruments errors may influence the obtained results. Comparison the numerical graphs and the experimental parts show subtle differences. Figure 5.6 and figure 5.7 represent the temperature distribution in different location of sample (this sentence should be in the result section not conclusion). Thermal conductivity error is about 8.6% ( $k = 0.28 \pm 0.08$ ). Overall, these results are almost close to each other.

#### **REFERENCES**

- <span id="page-38-1"></span><span id="page-38-0"></span> [1] Ganji, E.m.L.a.D.D., Heat transfer in porous media, University of Washington-Milwaukee, Noshirvani Technical University of Babol
- <span id="page-38-2"></span> [2] Havis, C.R., G.P. Peterson, and L.S. Fletcher, Predicting the thermal conductivity and temperature distribution in aligned fiber composites*.* Journal of thermophysics and heat transfer, 1989. 3(4): p. 416-422.
- <span id="page-38-3"></span> [3] Bakker, K., Using the finite element method to compute the influence of complex porosity and inclusion structures on the thermal and electrical conductivity. International Journal of Heat and Mass Transfer, 1997. 40(15): p. 3503-3511.
- <span id="page-38-4"></span> [4] Kou, J., et al., The effective thermal conductivity of porous media based on statistical self-similarity*.* Physics Letters, Section A: General, Atomic and Solid State Physics, 2009. 374(1): p. 62-65.
- <span id="page-38-5"></span> [5] Bouguerra, A., Prediction of effective thermal conductivity of moist wood concrete. Journal of Physics D: Applied Physics, 1999. 32(12): p. 1407-1414.
- <span id="page-38-6"></span> [6] Lv, Y.G., X.L. Huai, and W.W. Wang, Study on the effect of micro geometric structure on heat conduction in porous media subjected to pulse laser*.* Chemical Engineering Science, 2006. 61(17): p. 5717-5725.
- <span id="page-38-7"></span> [7] Hsu, C.T., *A* closur*e* model for transient heat conduction in porous media. Journal of Heat Transfer, 1999. 121(3): p. 733-739.
- <span id="page-39-0"></span> [8] Aichlmayr, H.T. and F.A. Kulacki, A transient technique for measuring the effective thermal conductivity of saturated porous media with a constant boundary heat flux. Journal of Heat Transfer, 2006. 128(11): p. 1217-1220.
- <span id="page-39-1"></span> [9] Zumbrunnen, D.A., R. Viskanta, and F.P. Incropera, Heat transfer through porous solids with complex internal geometries. International Journal of Heat and Mass Transfer, 1986. 29(2): p. 275-284.
- <span id="page-39-2"></span>[10] Prakouras, A.G., et al., Thermal conductivity of heterogeneous mixtures*.* International Journal of Heat and Mass Transfer, 1978. 21(8): p. 1157-1166.
- <span id="page-39-3"></span>[11] Takahashi, K., et al., Measurement of the thermal conductivity of nanodeposited material. International Journal of Thermophysics, 2009. 30(6): p. 1864-1874.
- <span id="page-39-4"></span>[12] Jannot, Y., A. Degiovanni, and G. Payet, Thermal conductivity measurement of insulating materials with a three layers device*.* International Journal of Heat and Mass Transfer, 2009. 52(5-6): p. 1105-1111.
- <span id="page-39-5"></span>[13] Bernasconi, A., et al., Dynamic technique for measurement of the thermal conductivity and the specific heat: Application to silica aerogels. Review of Scientific Instruments, 1990. 61(9): p. 2420-2426.
- <span id="page-39-6"></span>[14] Fourie, J.G. and J.P. Du Plessis, A two-equation model for heat conduction in porous media. Transport in Porous Media, 2003. 53(2): p. 163-174.
- <span id="page-40-0"></span>[15] Fourie, J.G. and J.P. Du Plessis, A two-equation model for heat conduction in porous media*.* Transport in Porous Media, 2003. 53(2): p. 145-161.
- <span id="page-40-1"></span> [16] Virto, L., et al., Heating of saturated porous media in practice: Several causes of local thermal non-equilibrium*.* International Journal of Heat and Mass Transfer, 2009. 52(23-24): p. 5412-5422.
- <span id="page-40-2"></span>[17] Vosteen, H.D. and R. Schellschmidt, Influence of temperature on thermal conductivity, thermal capacity and thermal diffusivity for different types of rock. Physics and Chemistry of the Earth, 2003. 28(9-11): p. 499-509.
- <span id="page-40-3"></span>[18] Akbari, A., M. Akbari, and R.J. Hill, Effective thermal conductivity of twodimensional anisotropic two-phase media*.* International Journal of Heat and Mass Transfer, 2013. 63: p. 41-50.
- <span id="page-40-4"></span>[19] Gruescu, C., et al., Effective thermal conductivity of partially saturated porous rocks. International Journal of Solids and Structures, 2007. 44(3-4): p. 811-833.
- <span id="page-40-5"></span>[20] Usowicz, B., J. Lipiec, and J.B. Usowicz, Thermal conductivity in relation to porosity and hardness of terrestrial porous media*.* Planetary and Space Science, 2008. 56(3-4): p. 438-447.
- <span id="page-40-6"></span>[21] Nait-Ali, B., et al., Effect of humidity on the thermal conductivity of porous zirconia ceramics*.* Journal of the European Ceramic Society, 2013. 33(13-14): p. 2565-2571.
- <span id="page-41-0"></span> [22] Saito, M.B. and M.J.S. de Lemos, Laminar heat transfer in a porous channel simulated with a two-energy equation model*.* International Communications in Heat and Mass Transfer, 2009. 36(10): p. 1002-1007.
- <span id="page-41-1"></span>[23] Al-Jabri, K.S., et al., Concrete blocks for thermal insulation in hot climate*.* Cement and Concrete Research, 2005. 35(8): p. 1472-1479.

<span id="page-42-0"></span>**APPENDICES**

# <span id="page-43-0"></span>**Appendix A: Raw Data**

| <b>Start Time</b>   |               |                   |              |                |
|---------------------|---------------|-------------------|--------------|----------------|
| <b>Elapsed Time</b> | AN1D          | AN <sub>2</sub> D | AN3D         | AN4D           |
| Seconds             | $\mathcal{C}$ | $\overline{C}$    | $\mathsf{C}$ | $\overline{C}$ |
| $\boldsymbol{0}$    | 35.186663     | 35.130770         | 27.712282    | 27.327620      |
| 300                 | 40.942740     | 40.860250         | 35.278654    | 29.981790      |
| 600                 | 46.424690     | 46.165270         | 39.779430    | 32.876250      |
| 900                 | 51.775353     | 51.540470         | 43.910139    | 35.668500      |
| 1200                | 56.979224     | 56.798730         | 48.196253    | 38.437850      |
| 1500                | 61.912213     | 61.720230         | 52.155668    | 40.913760      |
| 1800                | 62.450589     | 62.309150         | 54.393670    | 43.398220      |
| 2100                | 61.912767     | 61.783460         | 54.469835    | 44.175190      |
| 2400                | 61.829287     | 62.134130         | 54.572387    | 44.737680      |
| 2700                | 62.057149     | 61.923930         | 54.783383    | 44.821100      |
| 3000                | 61.966182     | 61.746580         | 54.656728    | 44.525650      |
| 3300                | 61.939489     | 62.028910         | 54.797216    | 44.535600      |
| 3600                | 61.958711     | 62.034060         | 54.680113    | 44.375480      |
| 3900                | 62.133268     | 62.070000         | 54.683251    | 44.295810      |
| 4200                | 61.968522     | 62.008640         | 54.509109    | 43.927700      |
| 4500                | 61.936269     | 61.962150         | 54.514062    | 43.877520      |
| 4800                | 62.087098     | 62.166070         | 54.559757    | 43.910060      |
| 5100                | 61.963455     | 62.131660         | 54.679506    | 43.981940      |
| 5400                | 61.950485     | 62.119230         | 54.602824    | 43.907070      |
| 5700                | 61.852118     | 61.975700         | 54.392383    | 43.601120      |
| 6000                | 61.691815     | 61.817070         | 54.242877    | 43.614510      |

<span id="page-43-1"></span>Table A.1. Temperature measurement in Experiment

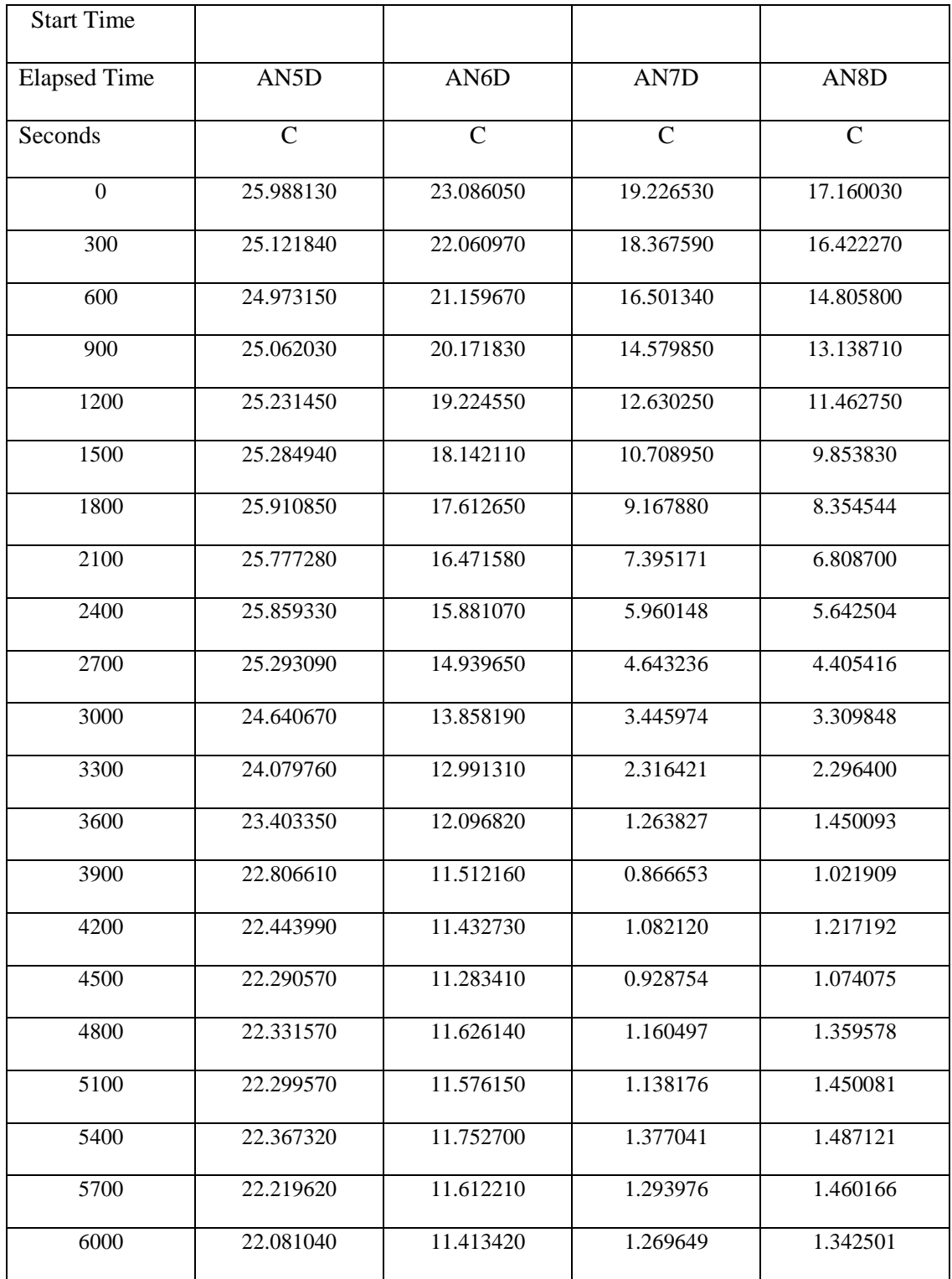

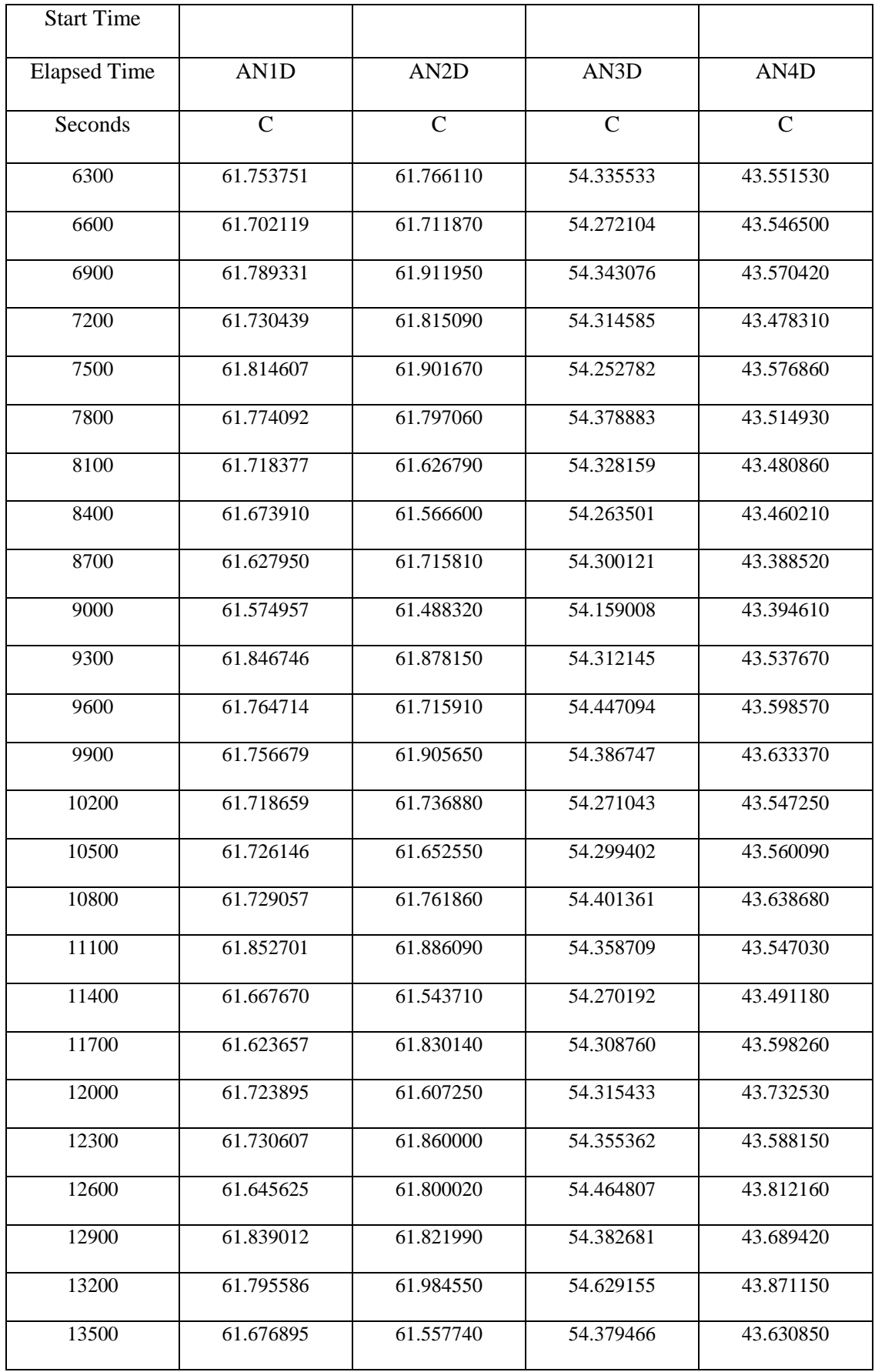

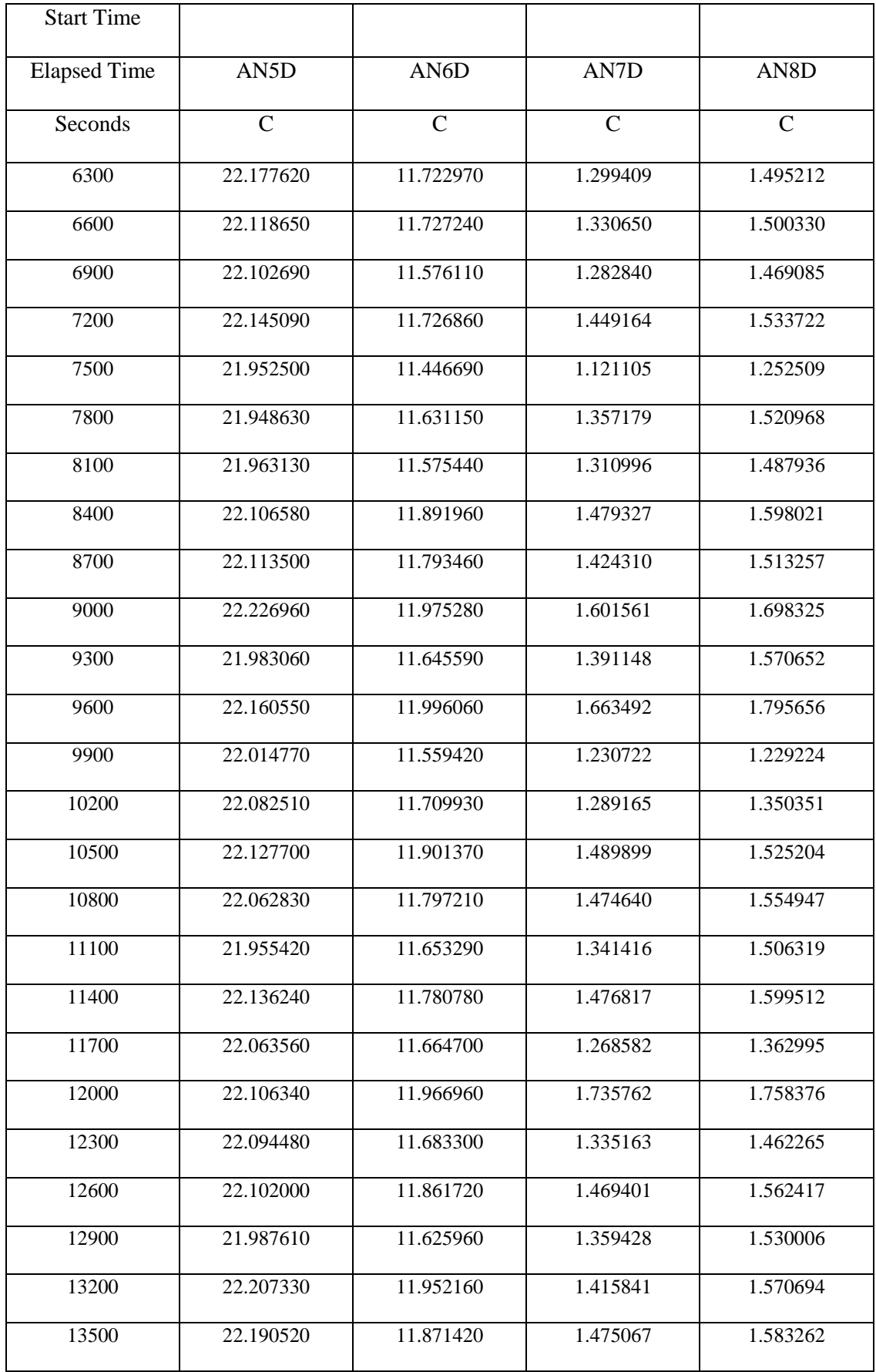

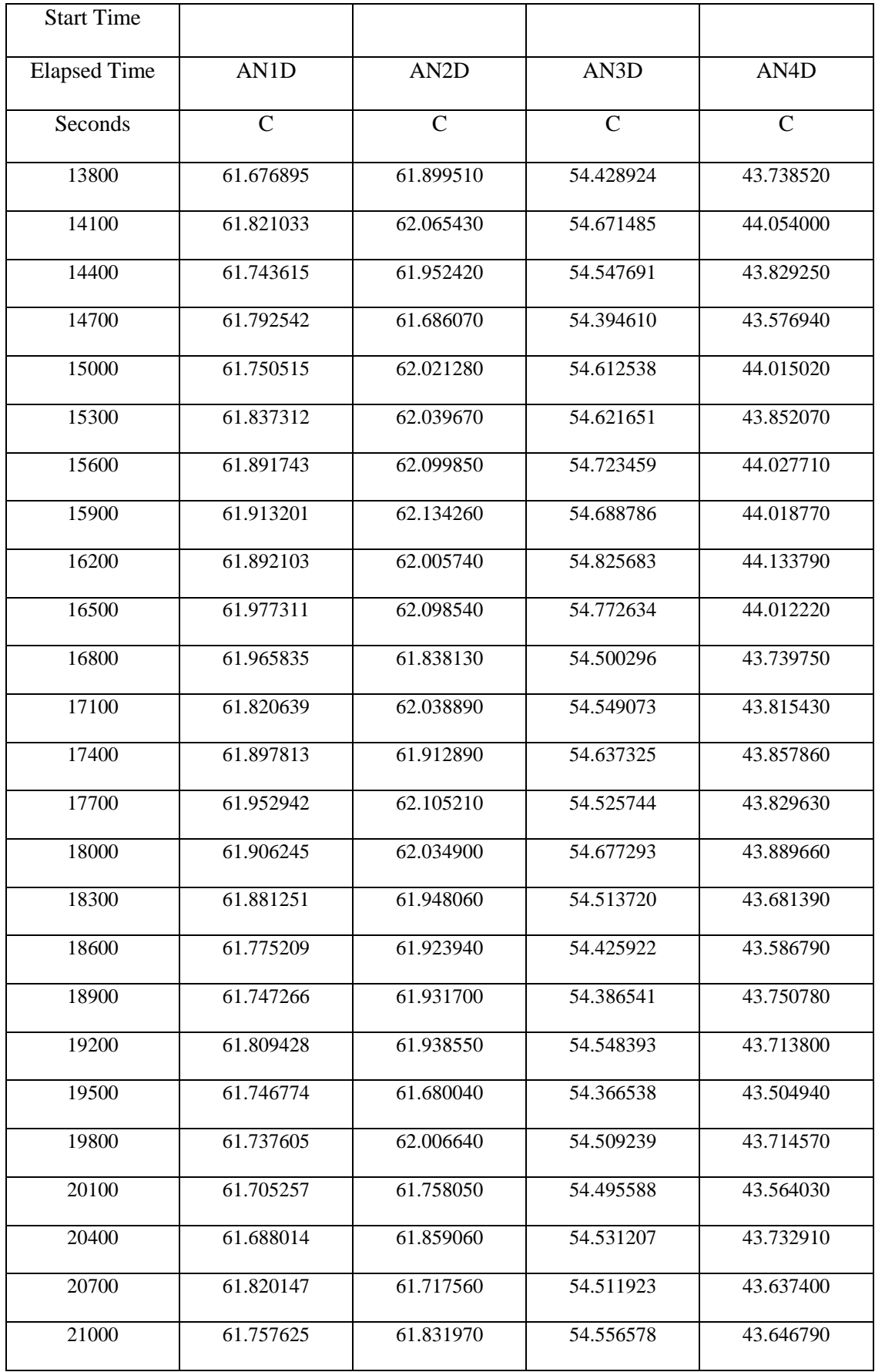

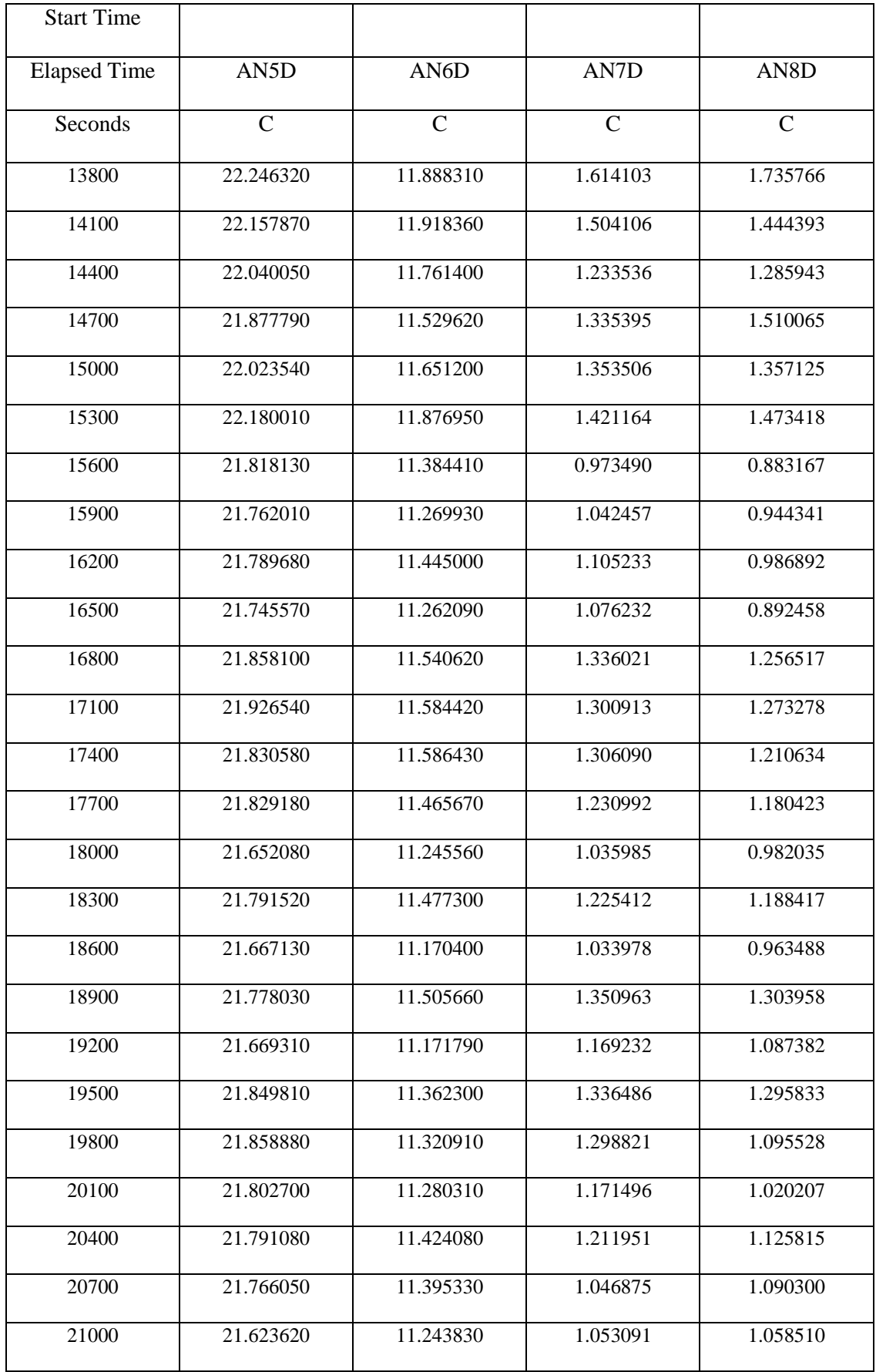

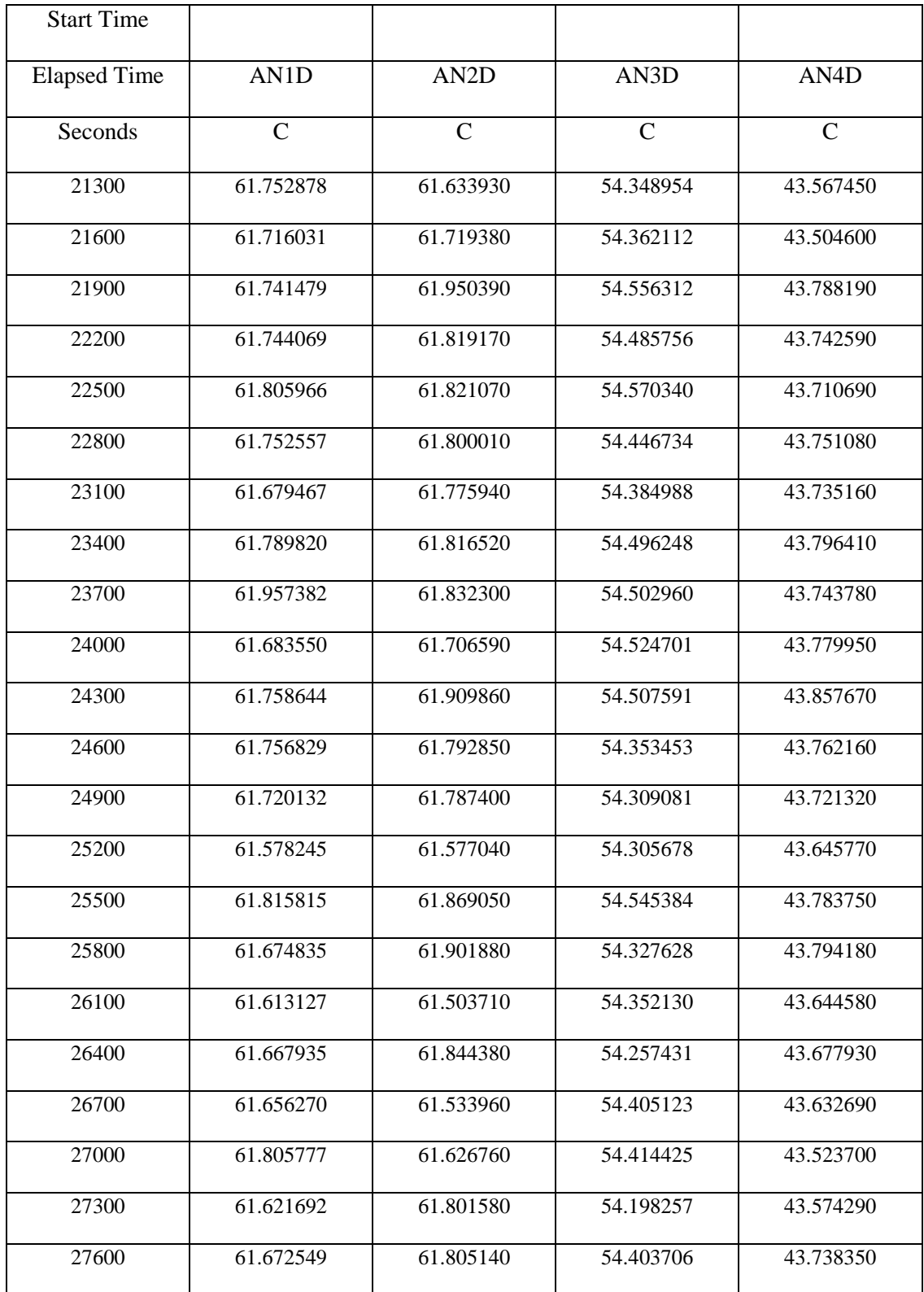

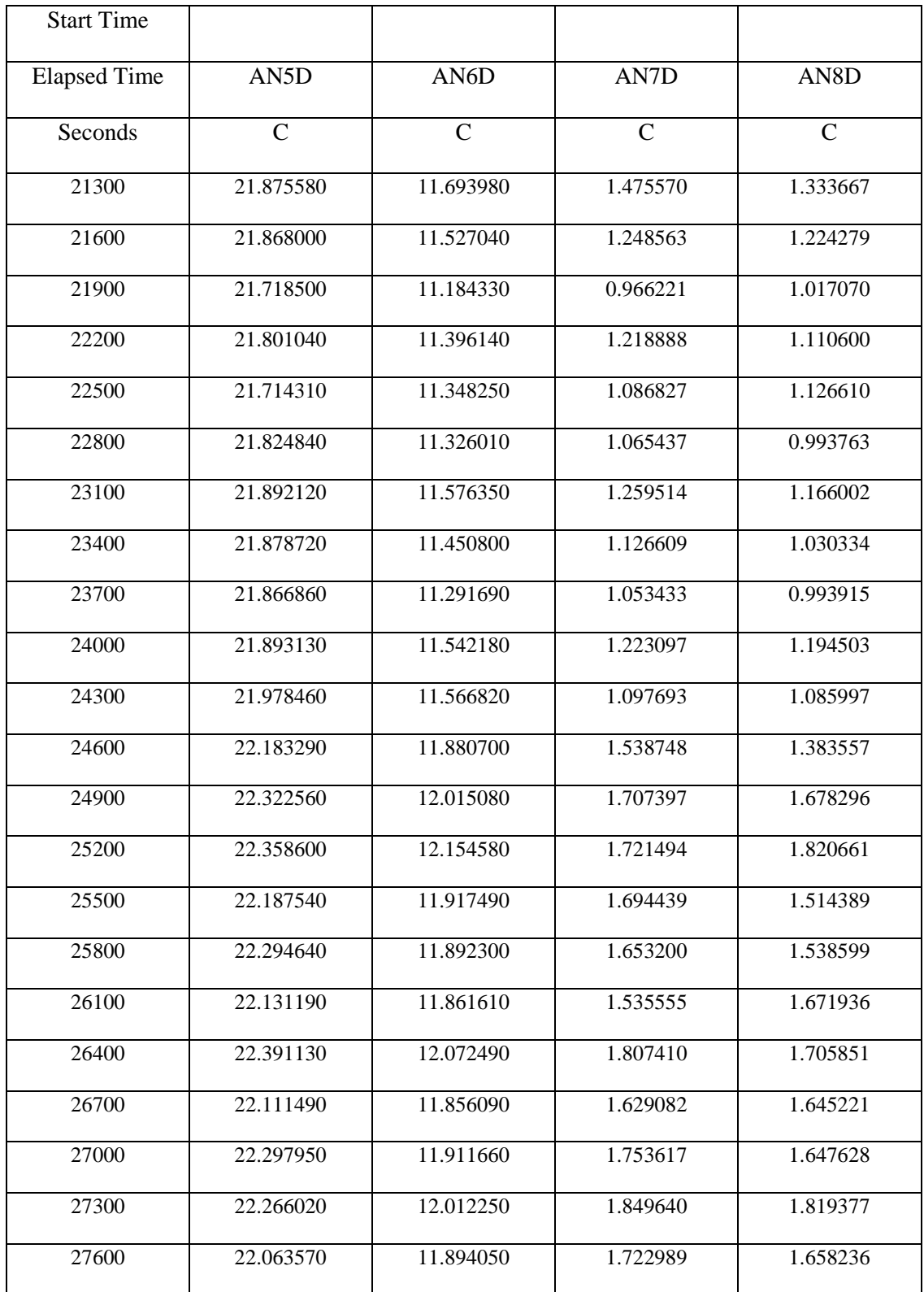

#### <span id="page-51-0"></span>**Appendix B: FORTRAN Code**

```
module variables
integer,parameter::n=101
integer,parameter::m=101
integer iter,maxit,it
real(8),dimension(n,m)::T,Told
real(8):dx,dy,k,e,lx,dt,Tc,Th,lyreal(8)::cpf,cps,cp,ro,Am
real(8)::alfa, T_m, sum, RR, R1, R, h1, h2
real(8),dimension(n,m)::a1,b1,c1,d1,a2,b2,c2,d2,error,xco
or,ycoor,d,b
end module variables
program home
use variables
maxit=6000
Th = 334.15Tc=274.15
dt=0.1lx=0.125
ly=0.051
e=0.313
ro=598.44
k=0.28
cp=1000
alfa=k/(ro*cp)
dx=lx/(n-1)dy=ly/(m-1)time=0
do i=1,ndo j=1,mTold(i,j)=300enddo
 enddo
do i=1,ndo j=1, m
xcoor(i,j)=(i-1)*dxycoor(i,j)=(j-1)*dyenddo
 enddo
 do
 do i=1, n-1
```

```
do j=1, m-1error(i,j)=abs(T(i,j)-Told(i,j))enddo
    enddo
T_m=maxval(error)
if (T_m < 0.0000001) exit
time=time+dt
call internal coef
call boundary coef
do iter=1,maxit
do i=1,n
T(i, 1) = 274.15end do
do i=1,nT(i,m) = 334.15end do
!call solver(T)
maxitT=1
call GAUSS_SEIDEL(T,maxitT)
do i=1,n
T(i,1)=274.15end do
do i=1,n
T(i,m)=334.15end do
call residual
if(R<0.000001) exit
enddo
do i=1,ndo j=1, m
Told(i,j)=T(i,j)
```

```
enddo
     enddo
enddo
call exact ()
call print
end program home
subroutine internal coef
use variables
h1=alfa*dt/2*dx**2
h2=alfa*dt/2*dy**2
    do i=2, n-1
     do j=2, m-1
a1(i, j) = -h1!b1(i,j)=(2*h1)+1c1(i, j) = -h1!d1(i,j)=h2*Told(i,j-1)+(1-2*h2)*Told(i,j)+h2*Told(i,j+1)b(i, j) = 2 * h1 + 2 * h2 + 1d(i,j)=h2*Told(i,j-1)+(1-2*h2-2 * h1) *Told(i,j) +h2*Told(i,j+1) &
& +h1*Told(i-1,j)+h1*Told(i+1,j)
a2(i, j) = -h21 \text{ b2}(\text{i},\text{j})=2 \text{ *h2+1}c2(i, j) = -h2!d2(i,j)=h1*Told(i-1,j)+(1-2*h1)*Told(i,j)+h1*Told(i+1,j) enddo
       enddo
  end subroutine internal coef
```

```
subroutine boundary coef
     use variables
    i=1do j=1, m
!**********************westboundary******************
    a1(i, j) = 0: b1(i, j) = 1b(i, j)=1c1(i, j) = -1: d2(i, j) = 0d(i, j) = 0 enddo
     i=n
    do j=1, m
!**********************eastboundar********************
    a1(i, j) = -1!b1(i, j)=1b(i,j)=1c1(i, j) = 0: d2(i, j) = 0d(i, j) = 0 enddo
    j=1 do i=1,n
!*******************southboundary***********************
    a2(i,j)=01 \text{ b2}(\text{i},\text{j})=1: b1(i, j) = 1b(i,j)=1c2(i, j) = 0: d1(i,j) = Tcd(i,j)=Tc enddo
    j = m
```

```
 do i=1,n
```

```
: d1(i, j) = Th!************************northboundary*****************
    a2(i, j) = 01 \text{ b2}(\text{i},\text{j})=1: b1(i, j) = 1b(i, j)=1c2(i, j) = 0d(i, j)=Th
     enddo
        end subroutine boundary_coef
SUBROUTINE GAUSS SEIDEL(X, maxitT)
USE variables
REAL(8),DIMENSION(n,m) :: X
integer :: maxitT
maxitT=1
DO it=1,MAXITT
DO j=2, M-1DO i=2,N-1
X(i, j) = (h1 * X(i-1, j) + h1 * X(i+1, j) + h2 * X(i, j-1) \&\& +h2*x(i,j+1)+d(i,j))/b(i,j)END DO
END DO
END DO
END SUBROUTINE GAUSS_SEIDEL
subroutine residual
use variables
open(7,file='out5.txt')
do i=2, n-1do j=2, m-1sum=0
 RR=0R1=h1*T(i-1,j)+h1*T(i+1,j)+h2*T(i,j-1) &\& +h2 \cdot T(i,j+1)+d(i,j)-b(i,j) \cdot T(i,j)sum=sum+abs(R1) 
 RR=RR+abs((b(i,j))*Told(i,j))
```

```
45
```

```
 enddo
 enddo
 R=sum/RR
write(7, *) iter, R
end subroutine residual
subroutine print
use variables
open(2,file='out1.txt')
write(2,*) 'zone i=', n, 'j=', m, 'f=point'
do i=1,n
do j=1, m
write(2, *) xcoor(i,j), ycoor(i,j),T(i,j)enddo
   enddo
end subroutine print
subroutine exact ()
use variables
do j=1,m
i=1T(i,j)=T(i+1,j)enddo
do i=1,mi=n
T(i,j)=T(i-1,j)enddo
do i=1,n
j=1T(i,j)=TCenddo
do i=1,n
j = m
```
T(i,j)=Th enddo

end subroutine exact